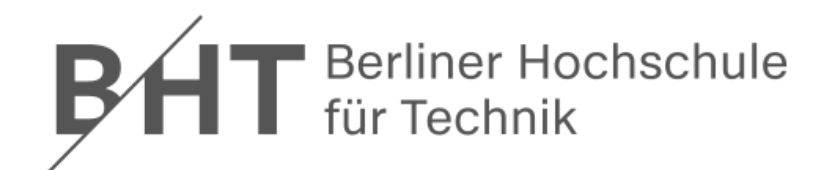

# **Übung zu Wirtschaftsinformatik 2 LE 10 – Normalformen**

Prof. Dr. Thomas Offhttp://www.ThomasOff.de/lehre

## **Lernziel und Lehrinhalt**

#### **Lernziel**

- – Fähigkeit erwerben, einen Datenbankentwurf analysieren und bewerten zu können, hinsichtlich
	- des Grades der Normalisierung,
	- möglicher Anomalien und
	- vorliegender Redundanz
- – Anwendung der der Normalisierung auf vorhandene Relationen zur Überarbeitung eines Datenbankentwurfs

#### **Lehrinhalt**

- –Wichtige Normalformen
- – Vorgehensweise zur Analyse, Beurteilung und Überarbeitung eines Datenbankentwurfs vermitteln (Normalisierung)

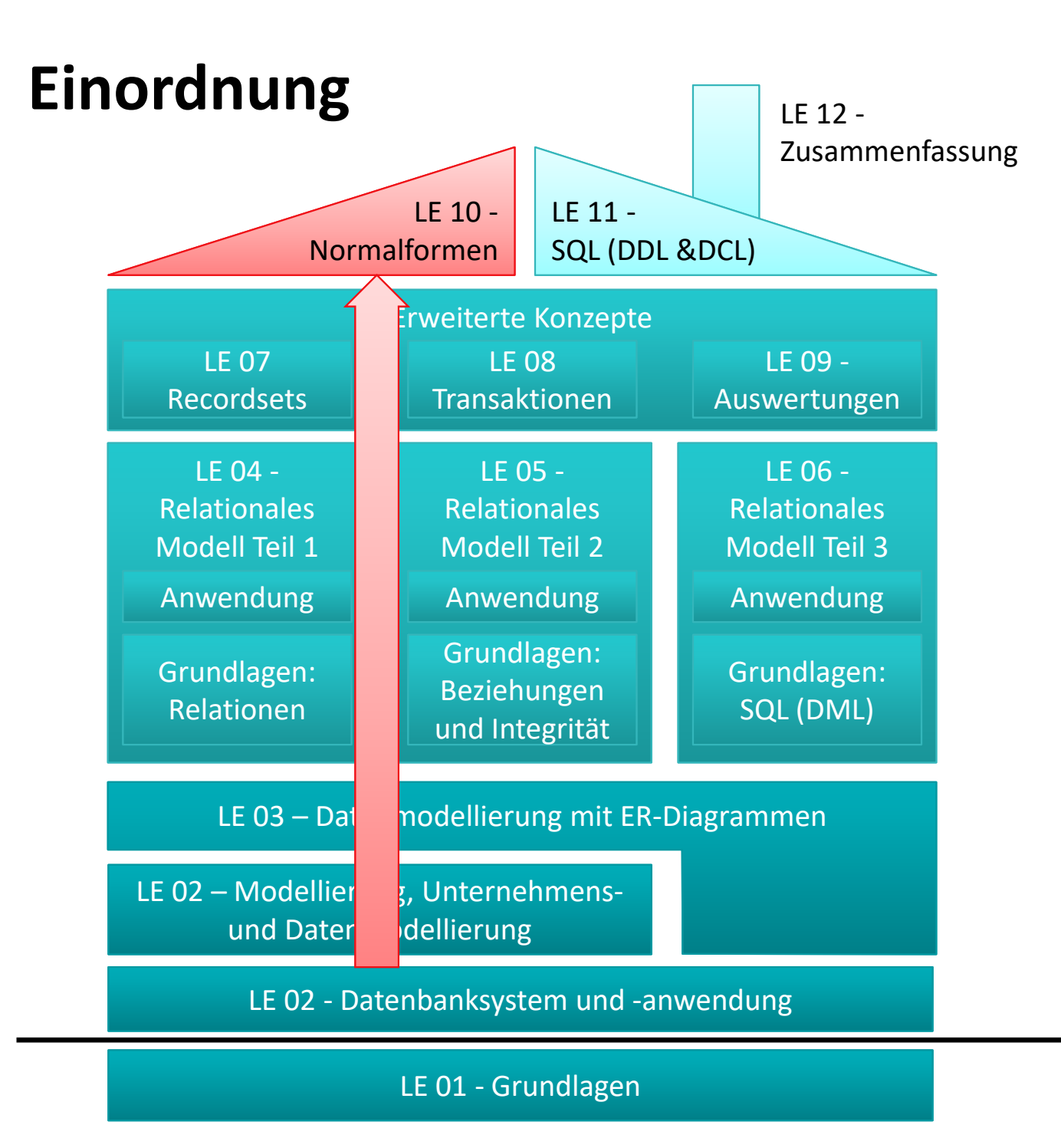

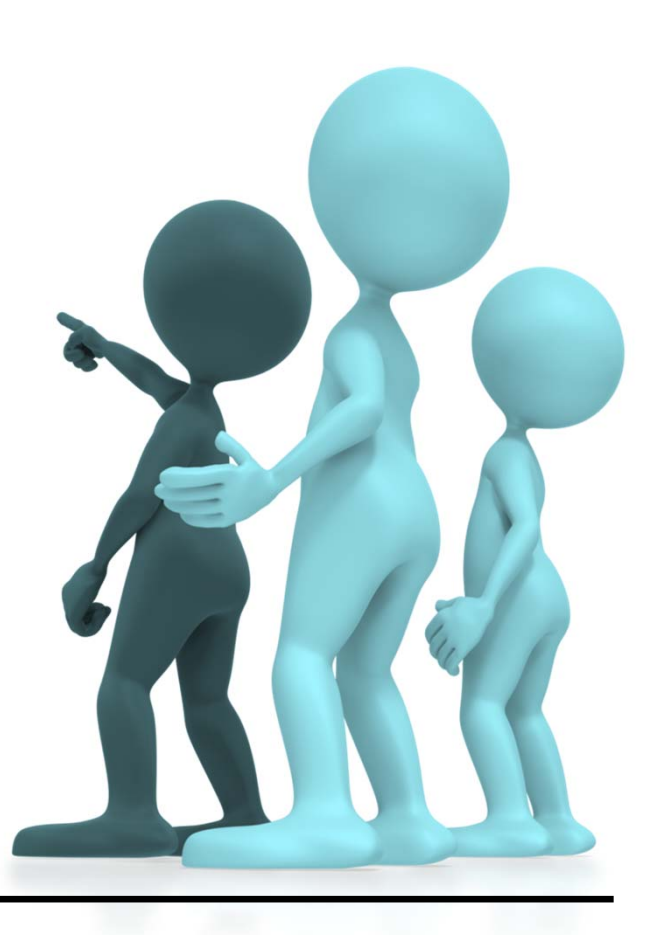

B<sub>H</sub>

## **Inhalt**

## **Lernziel, Lehrinhalt und Einordnung Anomalien**

#### **Normalisierung**

- Erste Normalform
- Zweite Normalform
- Dritte Normalform

### **Zusammenfassung**

**Ausblick**

## **Inhalt**

#### **Lernziel, Lehrinhalt und Einordnung**

#### **Anomalien**

#### **Normalisierung**

- Erste Normalform
- Zweite Normalform
- Dritte Normalform

#### **Zusammenfassung Ausblick**

#### **Anomalien**

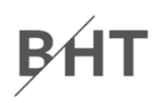

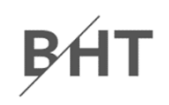

#### **Ü10.1: Gegeben ist die folgende Datenbanktabelle**

- – Welche Anomalien können prinzipiell auftreten und was bedeuten sie?
- Wo können in dieser Tabelle Anomalien auftreten? Geben Sie pro Anomalie jeweils ein Beispiel an.

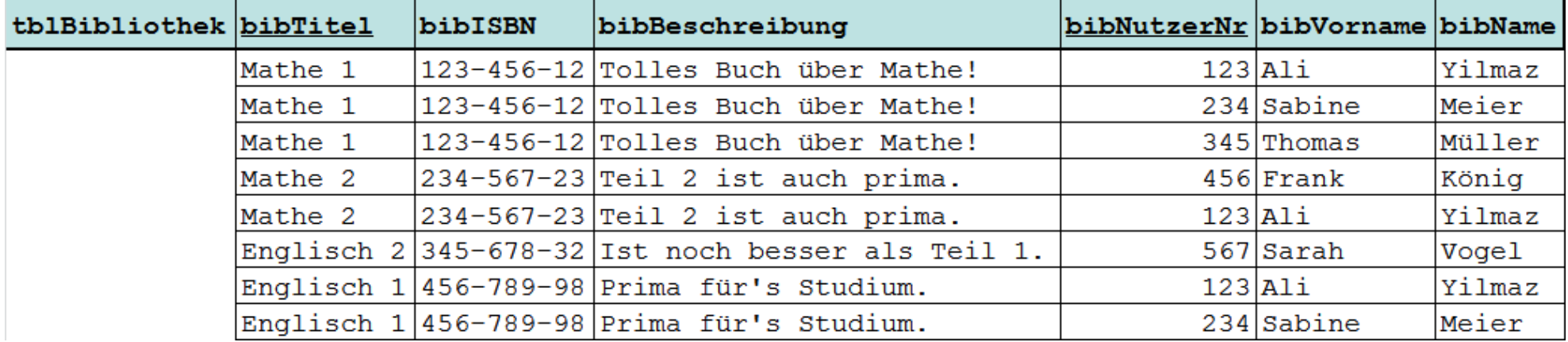

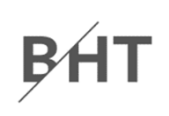

## **Ü10.1: Lösungsvorschlag (Teil 1)**

- – $-$  Einfügeanomalie
	- Neuer Datensatz kann nicht oder nur schwer zu einer Relation hinzugefügt werden, weil für Attribute (z.B. als Teil des Primärschlüssels) noch nicht bekannte Werte benötigt werden.
- – Änderungsanomalie
	- Tritt auf, wenn aufgrund von Redundanzen mehrfache Änderung gleicher Werte notwendig ist, obwohl sich nur ein Sachverhalt geändert hat und damit das Risiko von Inkonsistenzen steigt.
- Löschanomalie
	- Beim Löschen eines Datensatzes gehen Informationen verloren, die noch benötigt werden und nicht hätten gelöscht werden sollen.

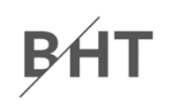

#### **Ü10.1: Gegeben ist die folgende Datenbanktabelle**

- – Welche Anomalien können prinzipiell auftreten und was bedeuten sie?
- Wo können in dieser Tabelle Anomalien auftreten? Geben Sie pro Anomalie jeweils ein Beispiel an.

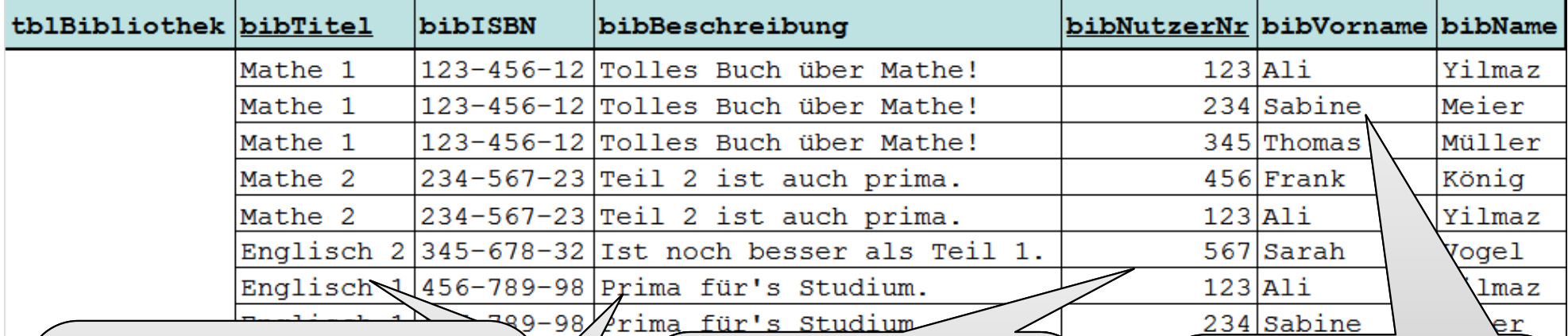

**Löschanomalie**Veraltetes Buch zu Mathe 2 soll gelöscht werden. Problem: Benutzer Frank König wird auch gelöscht. **Änderungsanomalie** Änderung Beschreibung eines Buches Problem: Alle Vorkommen in Tabelle tblBibliothek sind zu finden und konsistent zu aktualisieren.**Einfügeanomalie** Neuer Benutzer kann erst erfasst werden, wenn er auch ein Buch ausleiht.Neues Buch kann erst erfasst werden, wenn auch ein Benutzer es ausleiht.

#### **Anomalien**

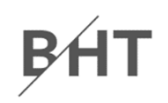

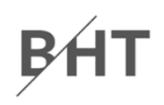

#### **Ü10.2: Gegeben sind ist die folgenden Datenbanktabellen 1 .**

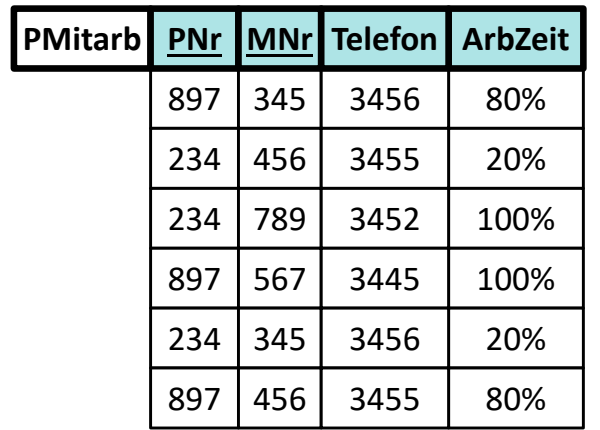

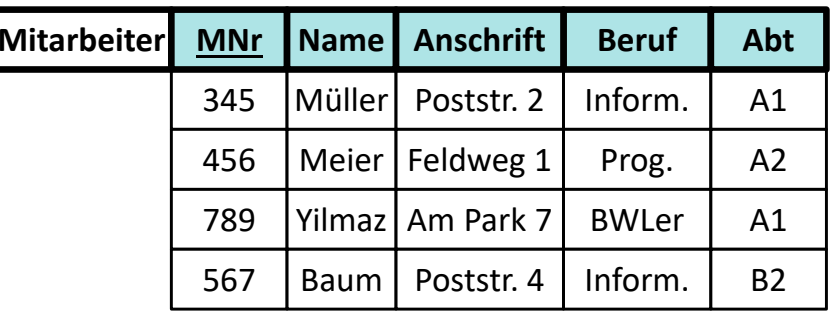

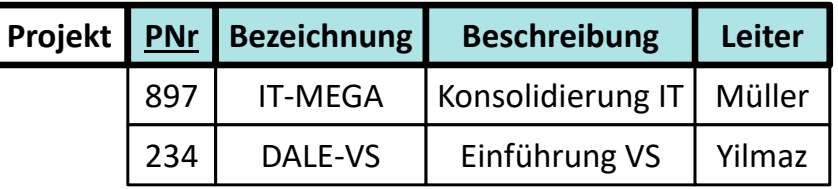

- –Welche Anomalien können hier prinzipiell auftreten?
- –Geben Sie pro Anomalie jeweils ein Beispiel an.

## **Ü10.2: Lösungsvorschlag 1 Anomalien: Übung Ü10.2**

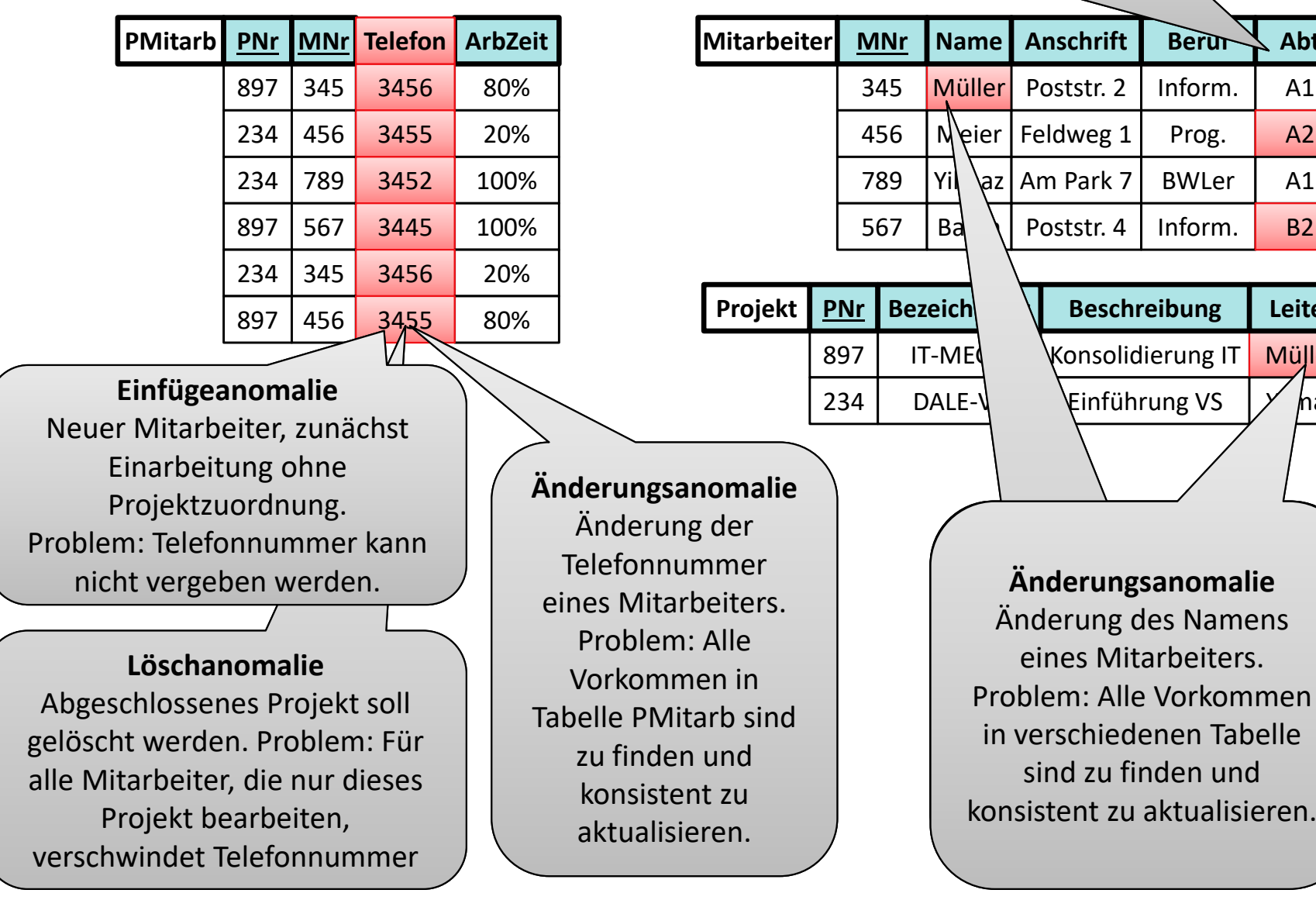

A1

A2

 $A<sub>1</sub>$ 

B2

Müller

Y haz

**Leiter**

**Abt**

**Löschanomalie**Löschen von Meier oder Baum führt dazu, dass auch die Information über die Abteilungen A2 und B2 gelöscht werden.

> entnommen aus [3], S. 215 f. 1) entnommen aus [3], S. 215 f.  $\overline{1}$

Übungen zur Wirtschaftsinformatik 2 ‐ LE 10 ‐ Normalformen <sup>12</sup>

#### **Anomalien**

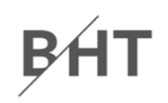

## **Inhalt**

BÁT

#### **Lernziel, Lehrinhalt und Einordnung**

#### **Anomalien**

#### **Normalisierung**

- Erste Normalform
- Zweite Normalform
- Dritte Normalform
- **Zusammenfassung Ausblick**

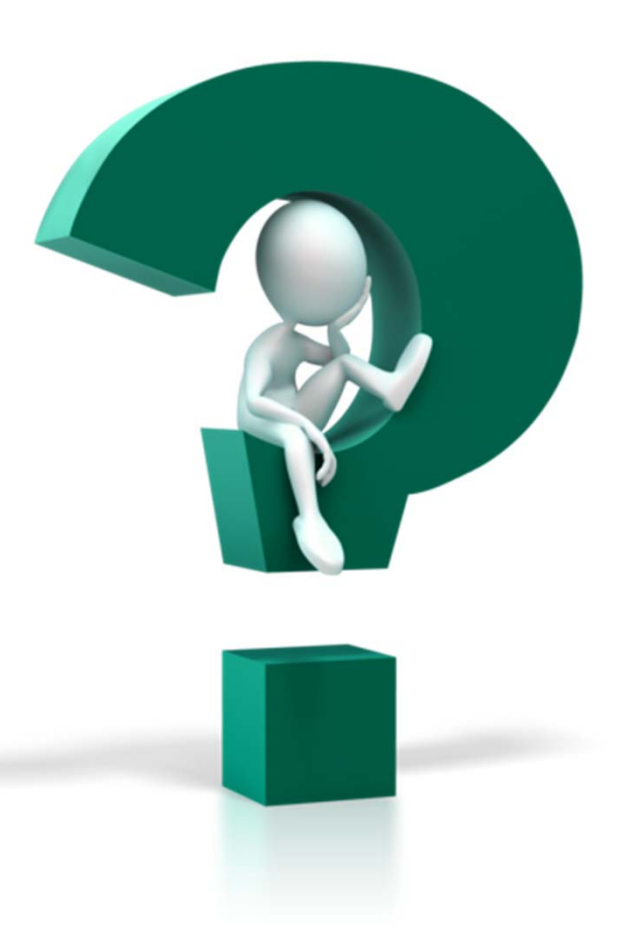

## **Inhalt**

**Lernziel, Lehrinhalt und Einordnung Anomalien** 

#### **Normalisierung**

- Erste Normalform
- Zweite Normalform
- Dritte Normalform
- **Zusammenfassung Ausblick**

#### **Normalformen**

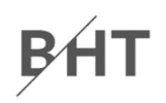

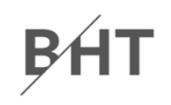

## **Ü10.3 (Teil 1)**

– Warum befindet sich die folgende Tabelle nicht in der 1. Normalform?

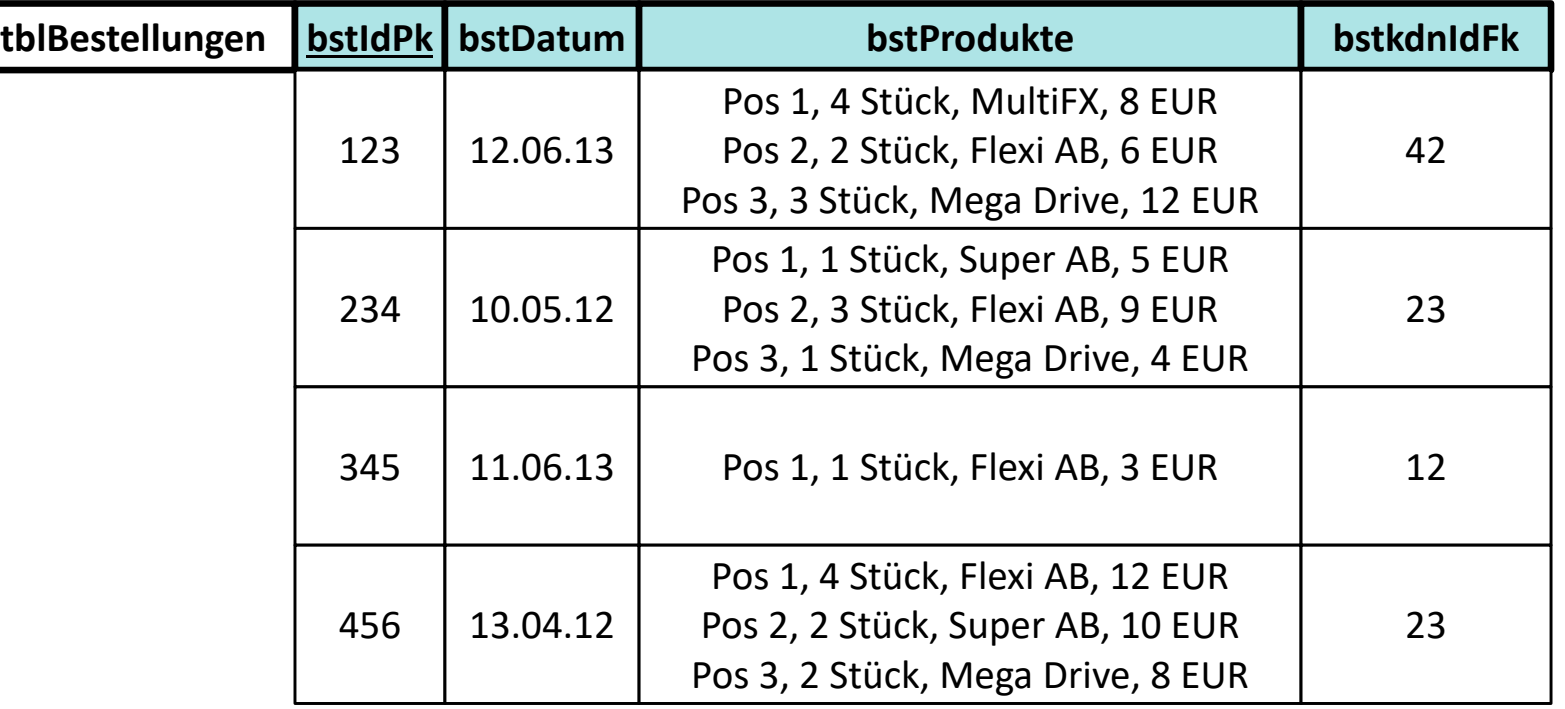

## **Zur Erinnerung**

#### **1. Normalform**

- –Mehrere Datenwerte in einer Zelle sind nicht zulässig.
- – Alle Spalten dürfen in ihren Zellen jeweils nur atomare Werte enthalten.

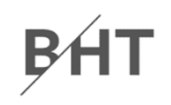

## **Ü10.3 (Teil 1)**

– Warum befindet sich die folgende Tabelle nicht in der 1. Normalform?

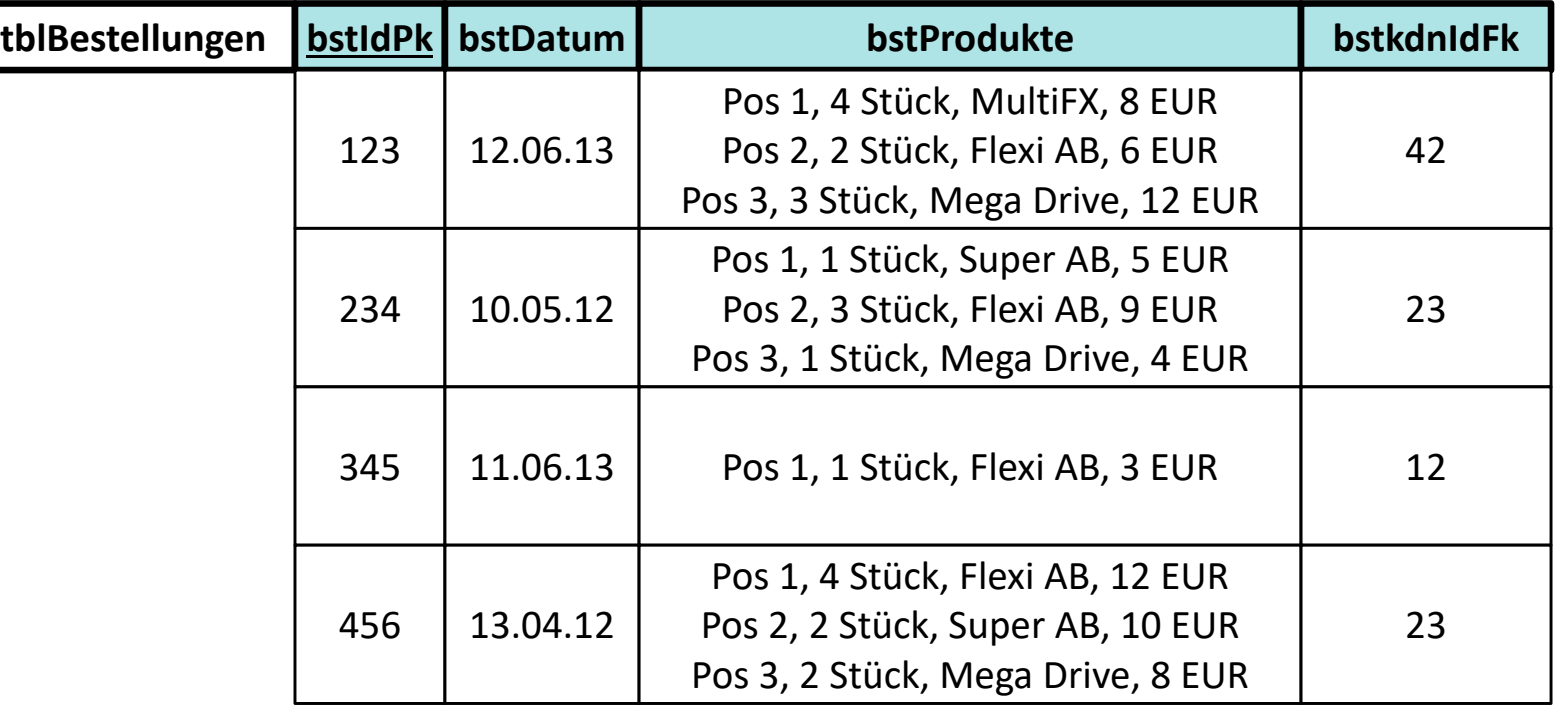

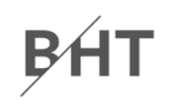

#### **Ü10.3 (Teil 1) ‐ Lösungsvorschlag**

– Warum befindet sich die folgende Tabelle nicht in der 1. Normalform?

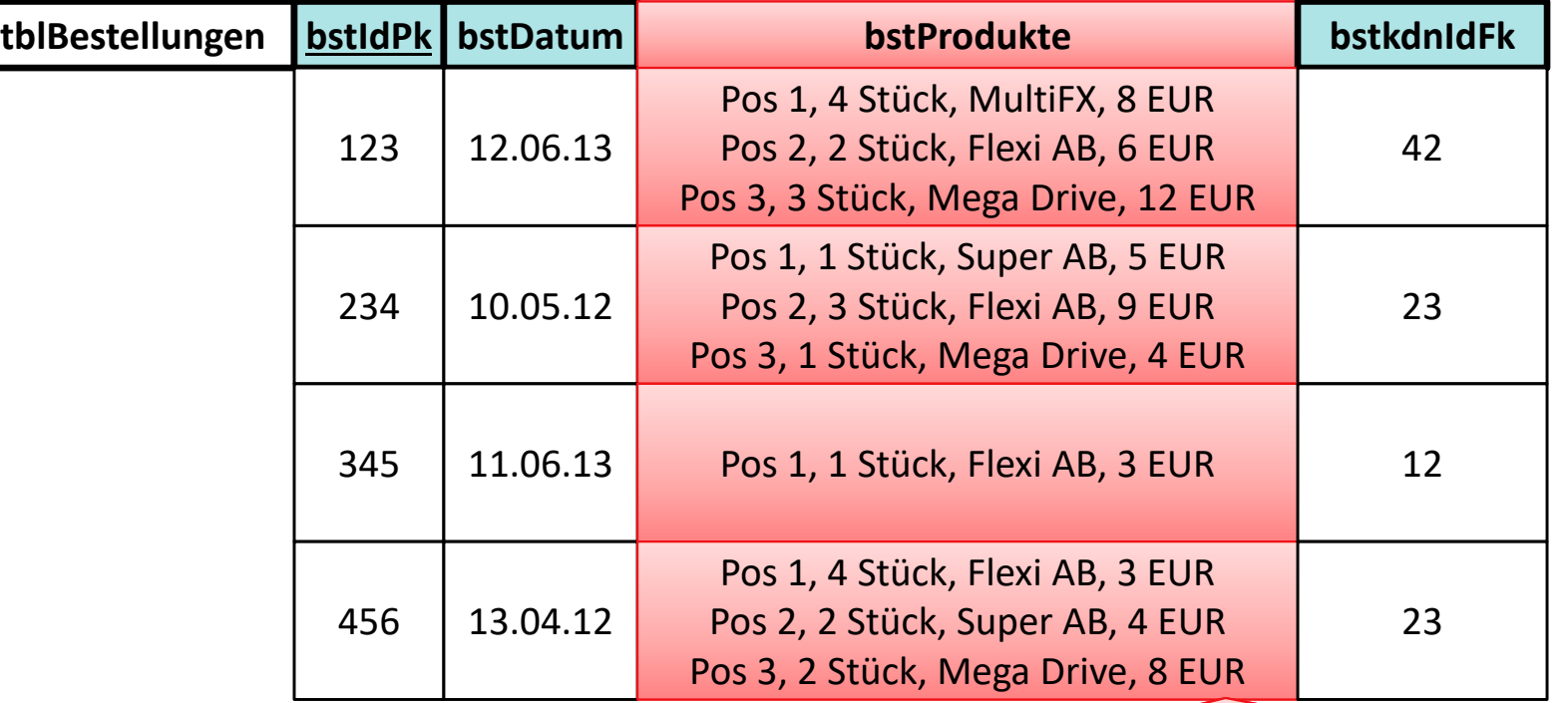

Mehrere Datenwerte in einer Zelle sind nicht zulässig, hier Produkte aber mehrfach mit Stückzahl, Bezeichnung und Preis enthalten. Alle Spalten dürfen in ihren Zellen jeweils nur atomare Werte enthalten, es sind aber zusammengesetzte Werte aus Stückzahl (Zahl), Bezeichnung (Text) und Preis (Währungsbetrag) enthalten.

#### **Normalformen**

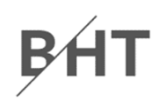

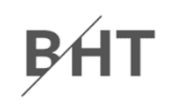

## **Ü10.2 (Teil 2):**

– Bringen Sie die Tabelle in die 1. Normalform und stellen Sie sie inkl. einiger Beispieldaten dar.

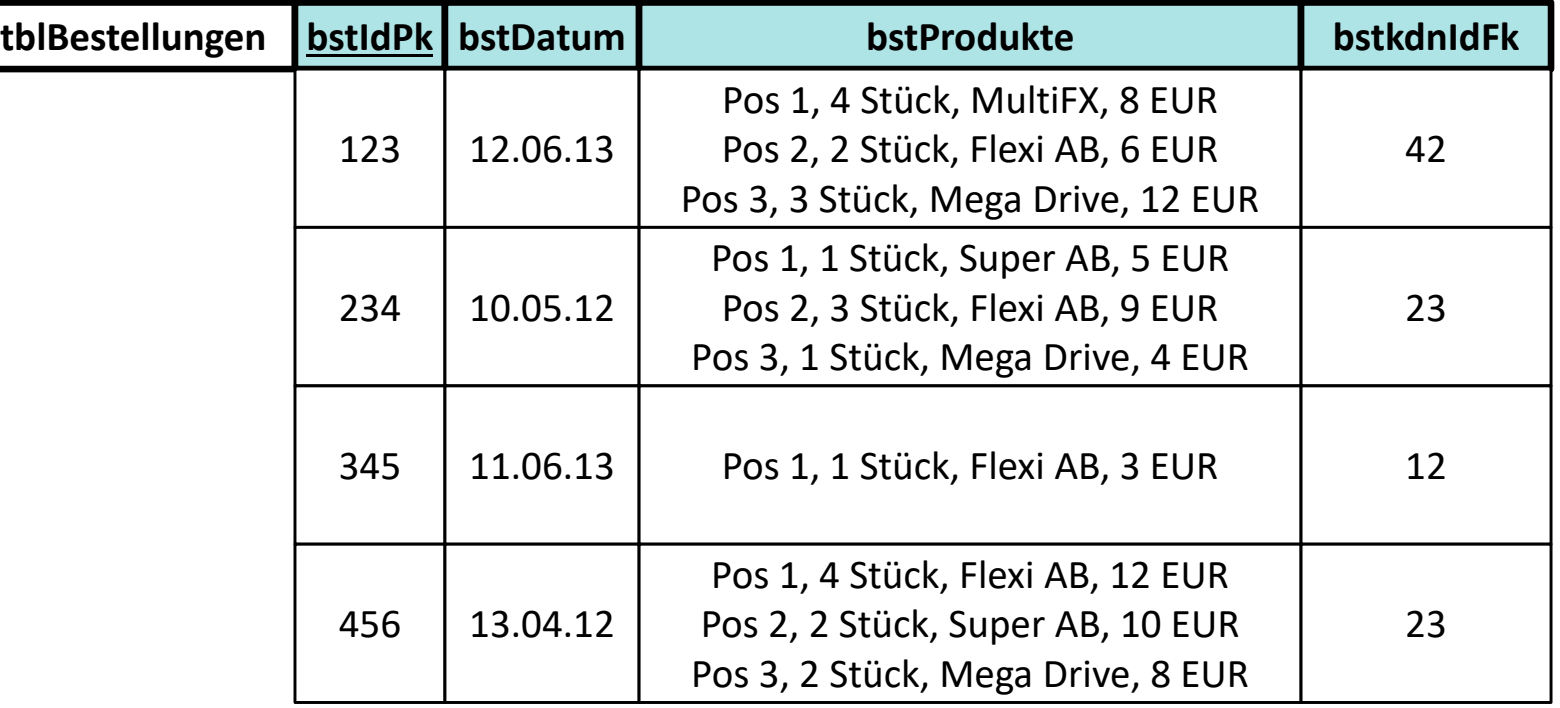

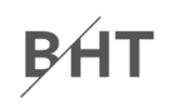

#### **Ü10.2 (Teil 3) ‐ Lösungsvorschlag 2**

– Bringen Sie die Tabelle in die 1. Normalform und stellen Sie sie inkl. einiger Beispieldaten dar.

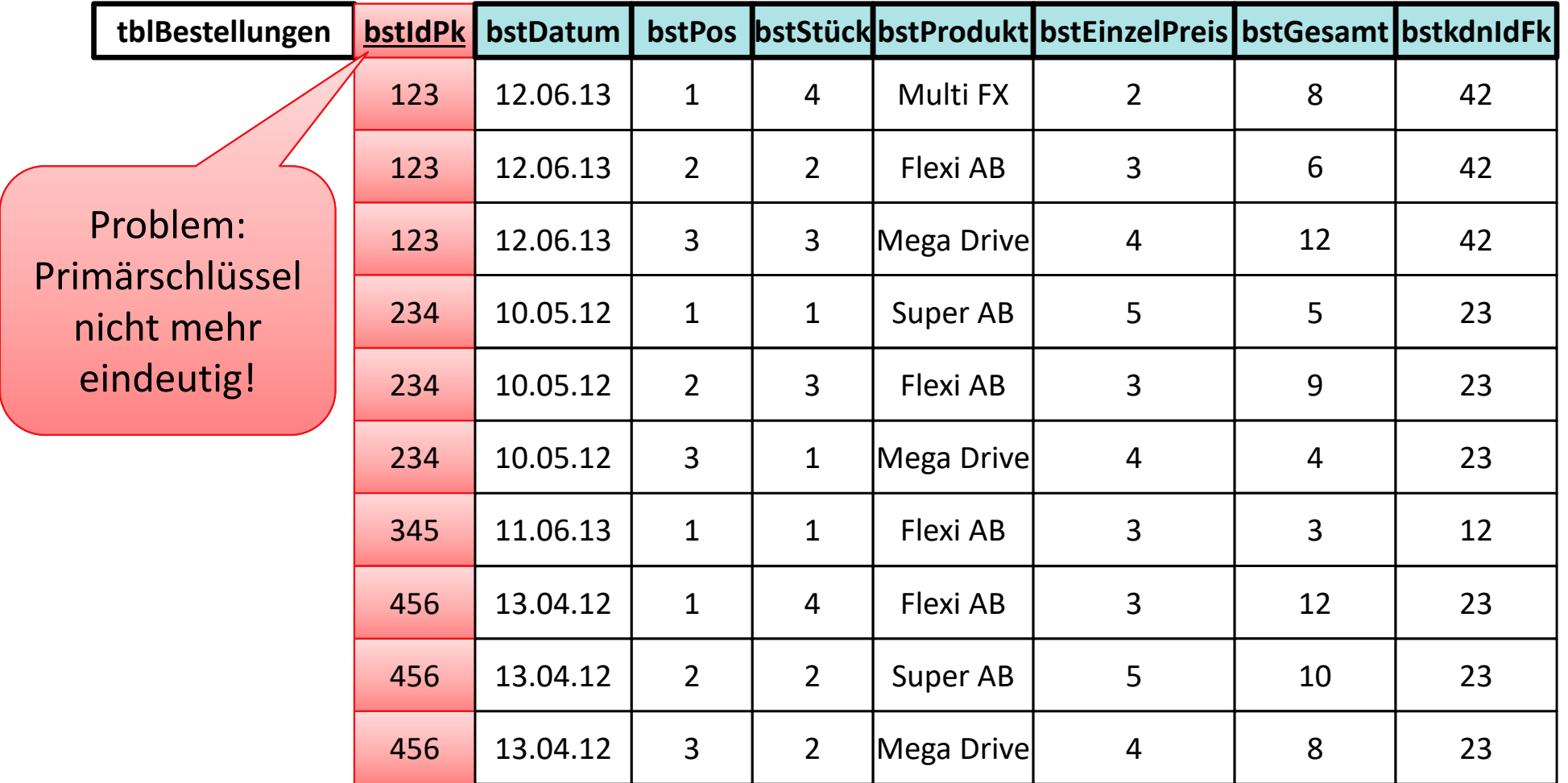

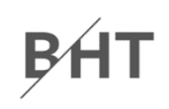

#### **Ü10.2 (Teil 3) ‐ Lösungsvorschlag 2**

– Bringen Sie die Tabelle in die 1. Normalform und stellen Sie sie inkl. einiger Beispieldaten dar.

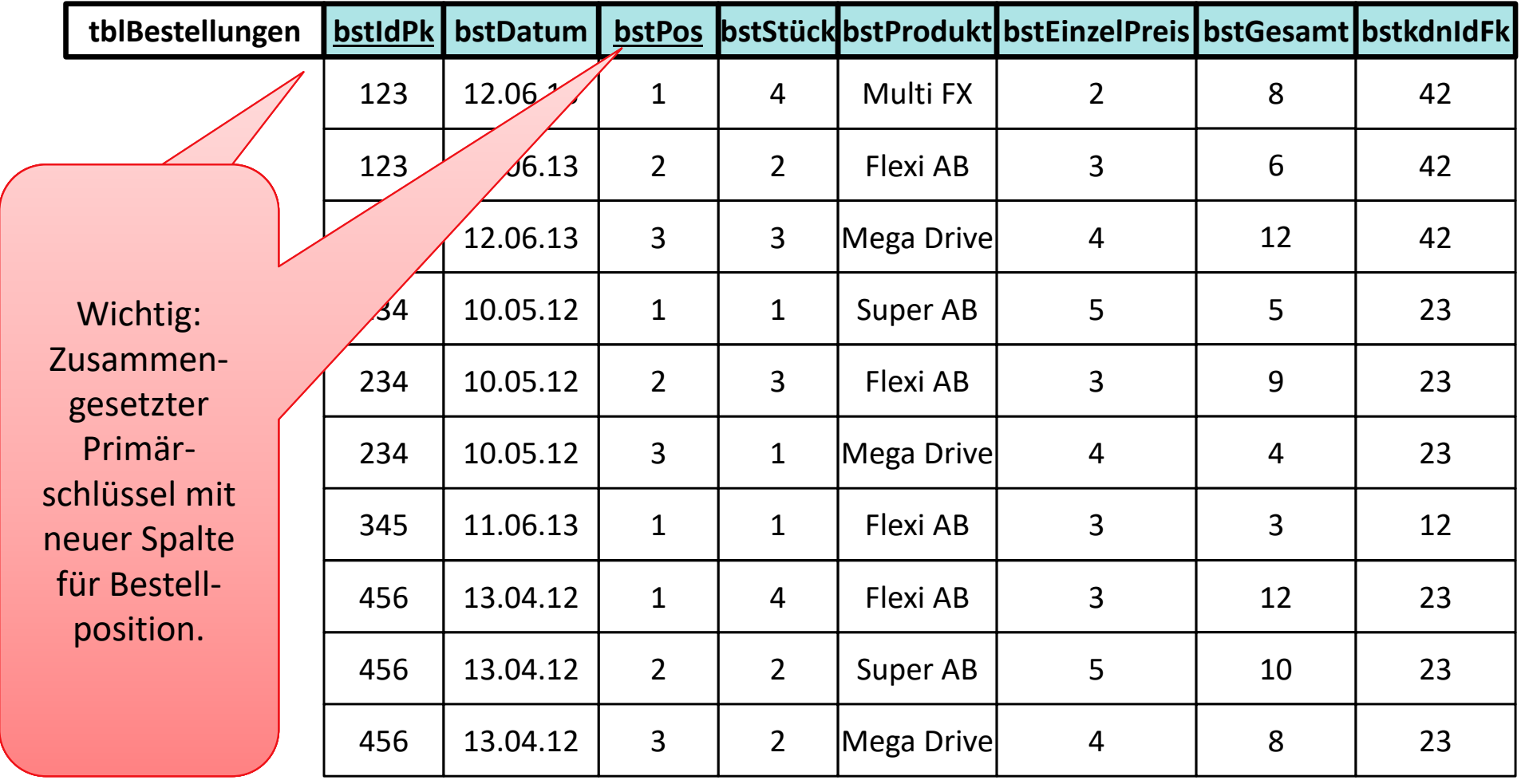

#### **Normalformen**

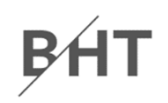

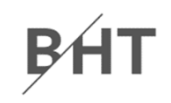

#### **Ü10.3 (Teil 1): Gegeben ist die folgende Tabelle**

– $-$  In welcher Normalform befindet sich die folgende Tabelle?

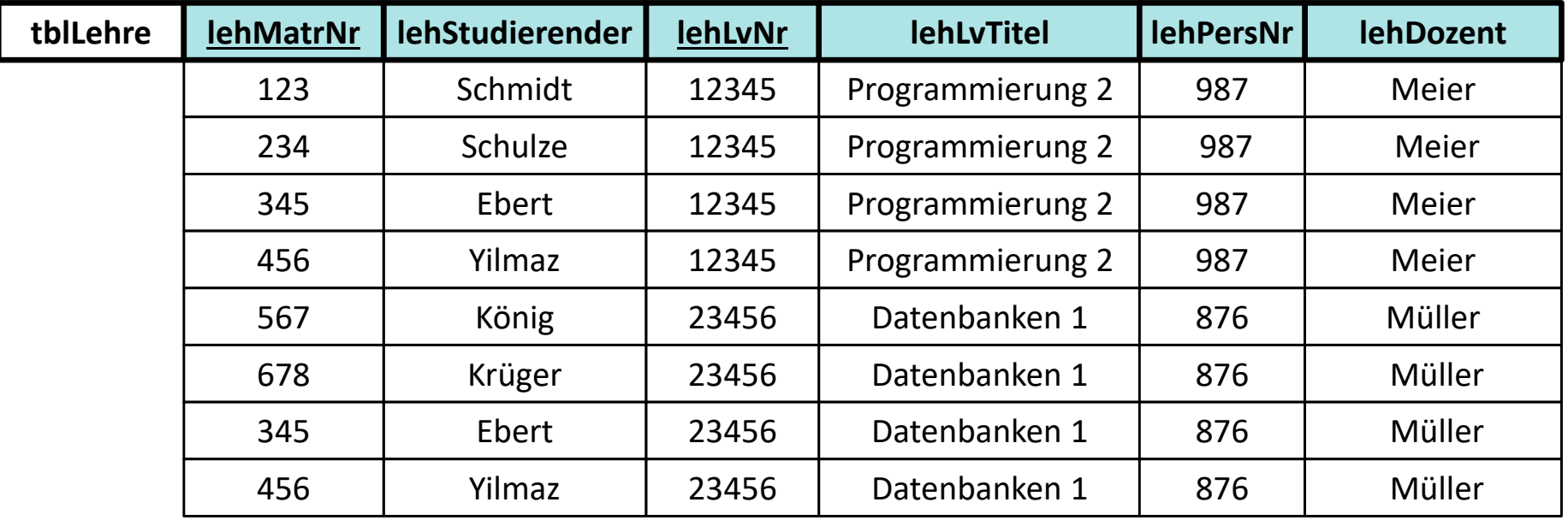

## **Zur Erinnerung**

#### **Funktionale Abhängigkeit 1**

- Attribut *b* ist funktional abhängig vom Attribut *a* der gleichen Relation *R*, wenn zu jedem Wert von *a* höchstens ein Wert von *b* möglich ist
- oder anders formuliert: wenn zwei Tupel der Relation den gleichen Wert für *a* haben, dann haben Sie auch den gleichen Wert für *b*

#### **Volle funktionale Abhängigkeit 1**

- Attribut *b* ist **voll funktional abhängig** von Attribut *a* der selben Relation *R*, wenn
	- es funktional abhängig ist von *a*
	- aber nicht funktional abhängig von einem Teil von *a*

#### **2. Normalform**

– in 1. Normalform und alle Nicht‐Schlüsselattribute vom (gesamten) Primärschlüssel voll‐funktional abhängig

1) vgl. [1], S. 121 f.

Übungen zur Wirtschaftsinformatik 2 ‐ LE 10 ‐ Normalformen <sup>27</sup>

# **Ü10.3 (Teil 1) Normalformen: Übung Ü10.3**

– $-$  In welcher Normalform befindet sich die folgende Tabelle?

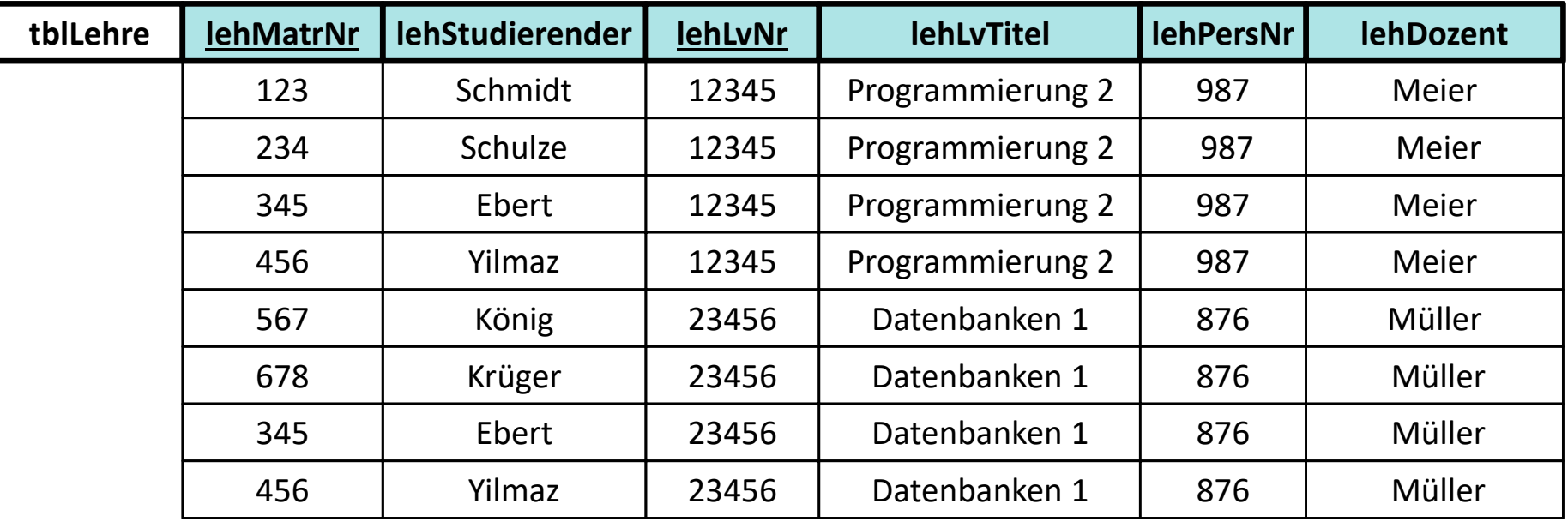

Frage: Gibt es Spalten, die keine Schlüssel sind und deren Werte nur von einem Teil des Schlüssels funktional abhängig sind?

BF

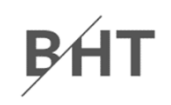

#### **Ü10.3 (Teil 1) ‐ Lösungsvorschlag:**

– $-$  In welcher Normalform befindet sich die folgende Tabelle?

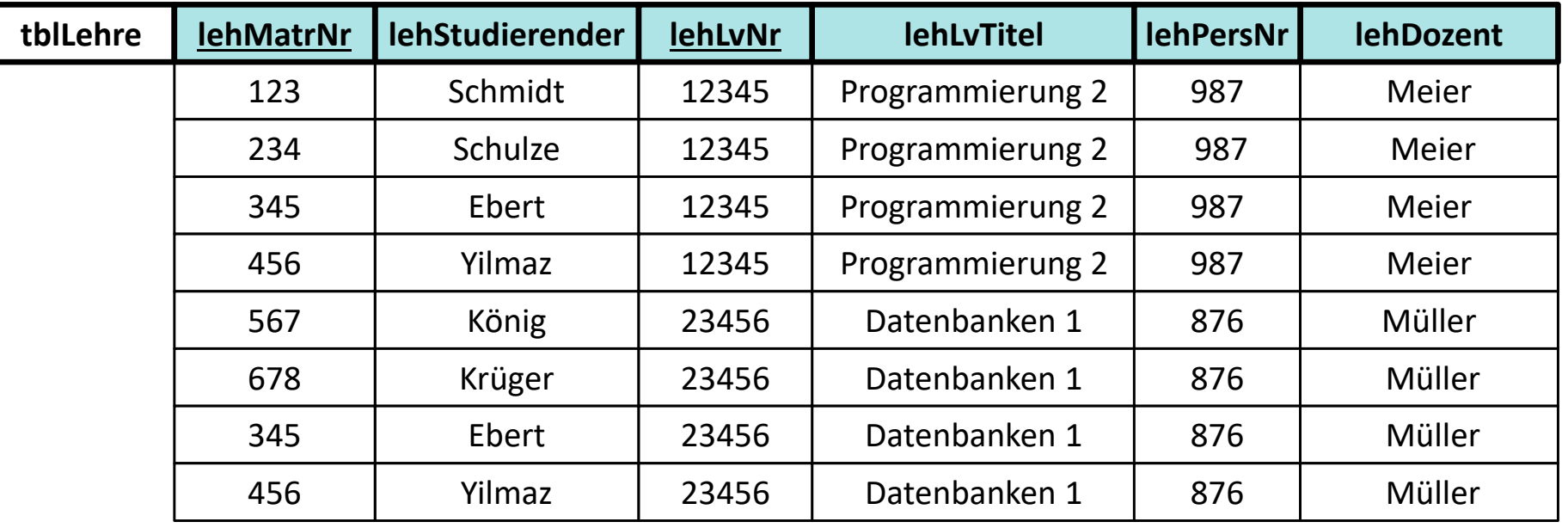

Die Tabelle ist in 1. Normalform, weil alle Spalten nur jeweils einen Wert enthalten und atomar sind

Die Tabelle ist aber nicht in 2. Normalform, weil nicht alle Nicht‐ Schlüsselattribute vom gesamten Schlüssel (voll‐funktional) abhängig sind. Die Spalten lehLvTitel, lehDozent, lehrPersNr sind nur von dem Schlüsselteil lerLvNr funktional abhängig und unabhängig vom zweiten Teil des Schlüssel lehStudierender.

Weil die Tabelle nicht in 2. NF ist, ist sie auch nicht in 3. NF.

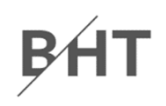

#### **Ü10.3 (Teil 2): Gegeben ist die folgende Tabelle**

- – Tabelle zeigt die Lehre an einer Hochschule
	- Studierende besuchen einer oder mehrere Lehrveranstaltungen
	- LVen werden von einem oder mehreren Studierenden besucht
	- Jede LV wird von einem Dozenten gehalten
- –Bringen Sie die Tabelle in die 2. Normalform

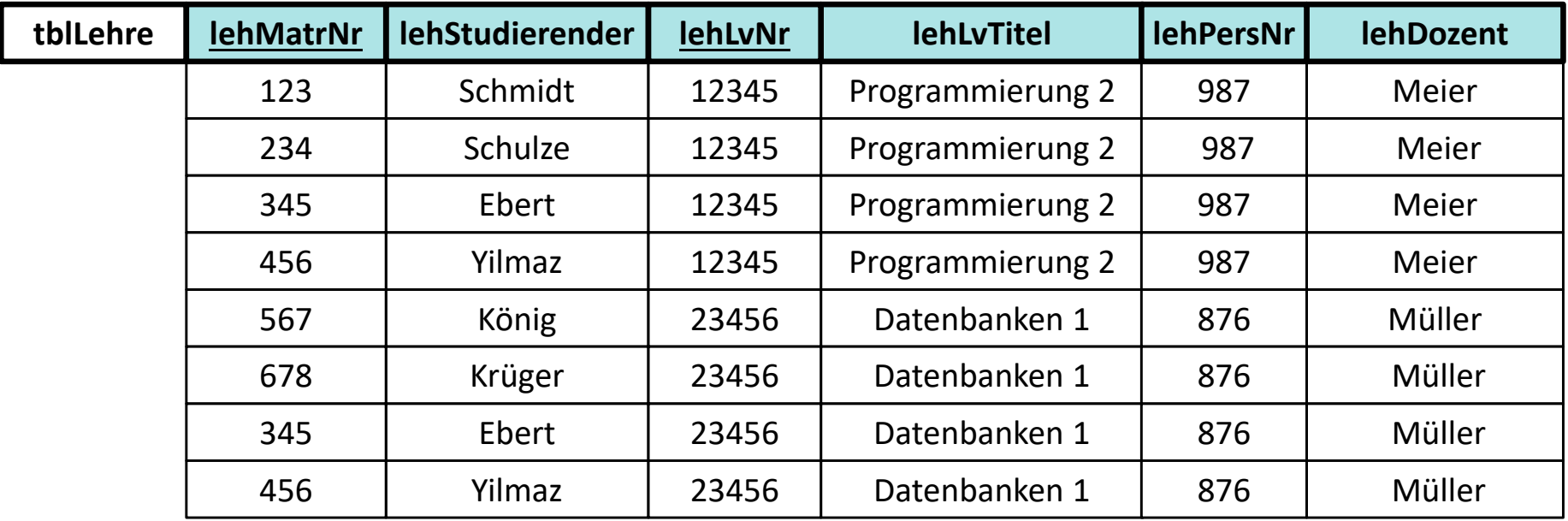

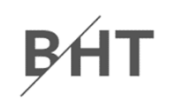

#### **Ü10.3 (Teil 2) ‐ Lösungsvorschlag:**

–Auflösen der Tabelle mit n:m‐Beziehungen durch drei Tabellen

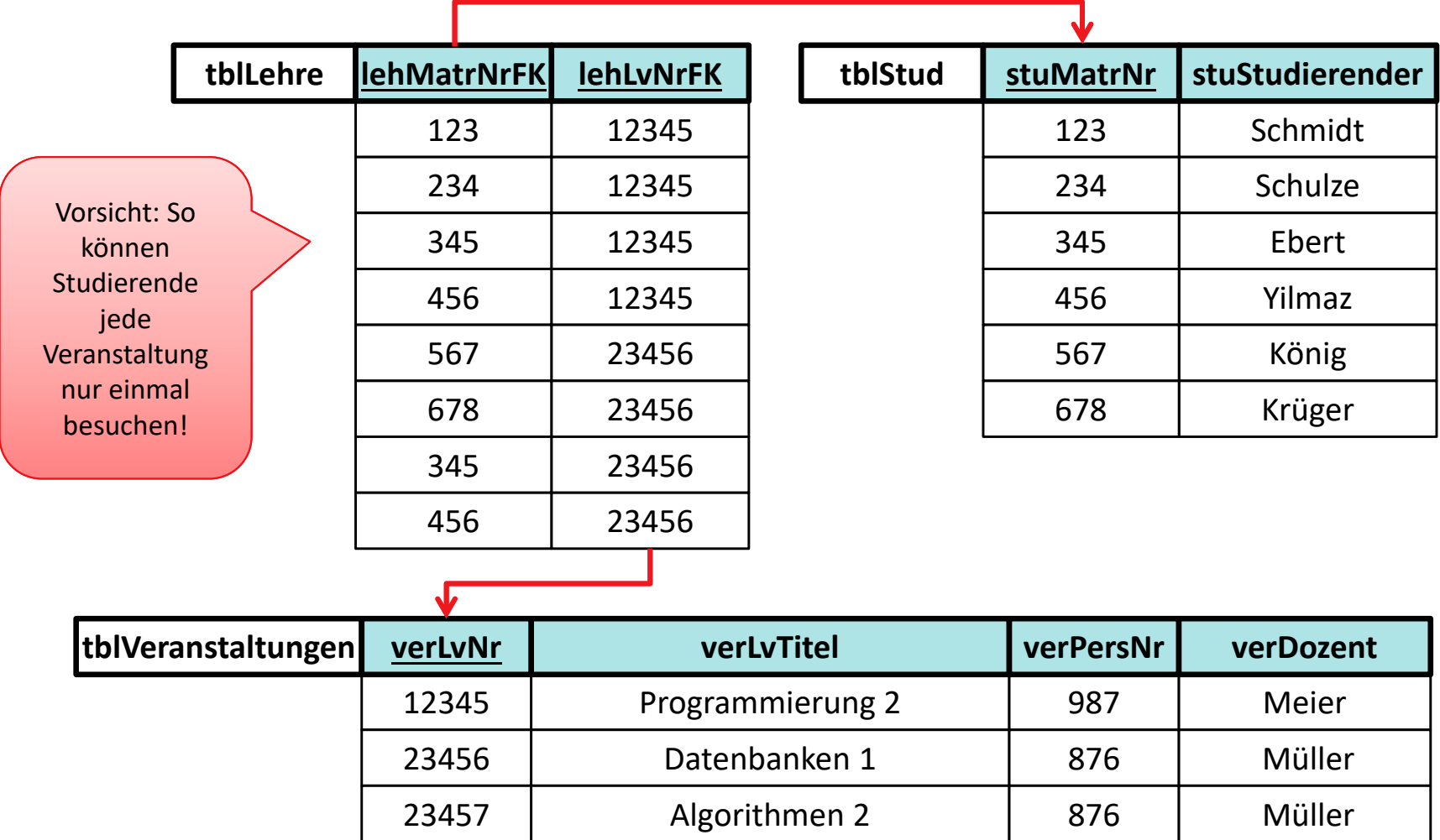

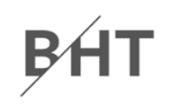

#### **Ü10.3 (Teil 2) ‐ Lösungsvorschlag:**

–Auflösen der Tabelle mit n:m‐Beziehungen durch drei Tabellen

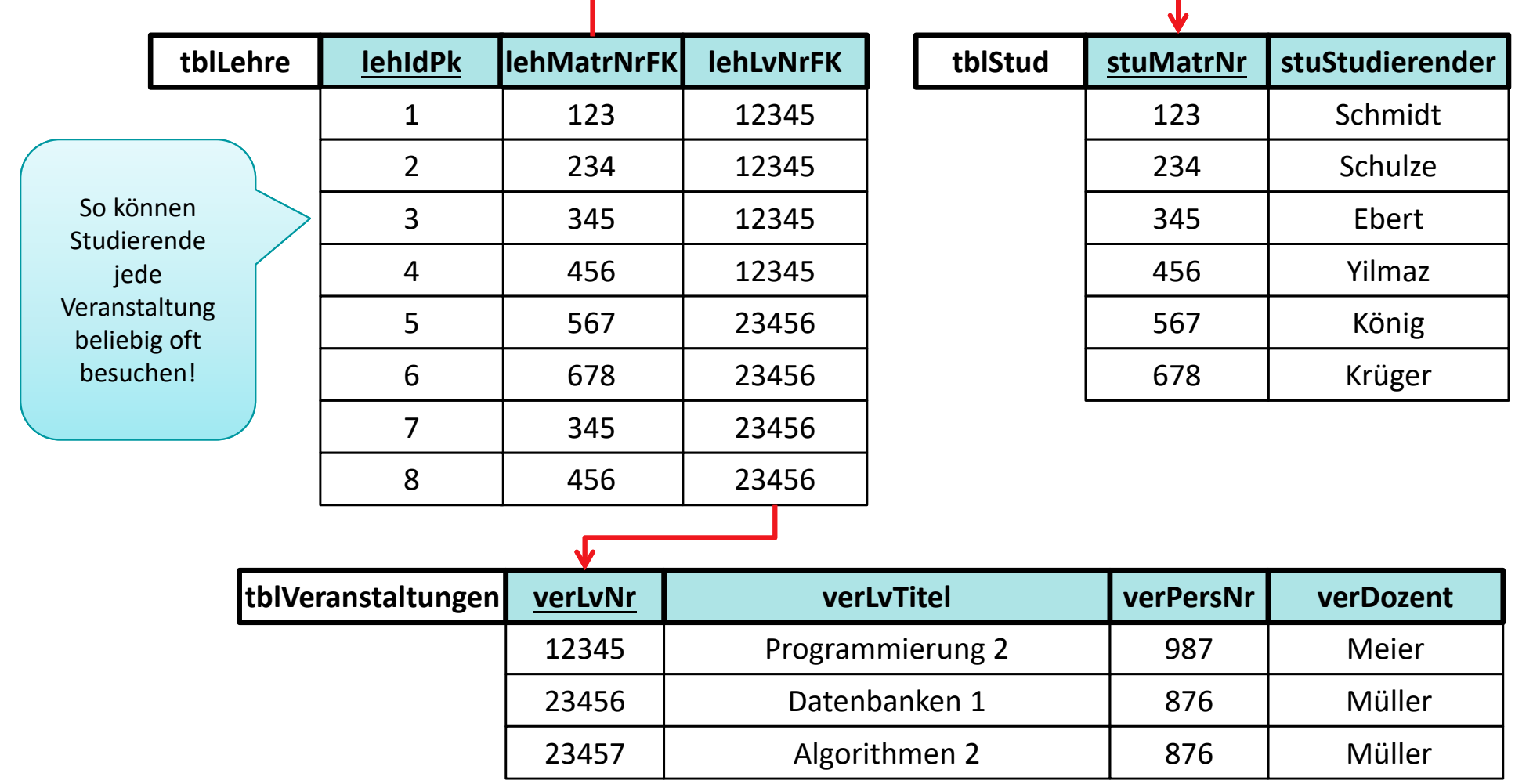

#### **Normalformen**

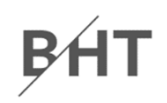

# **Ü10.4 (Teil 1) Normalformen: Übung Ü10.4**

– $-$  Sind die Tabellen in 3. Normalform? Wenn nicht, warum?

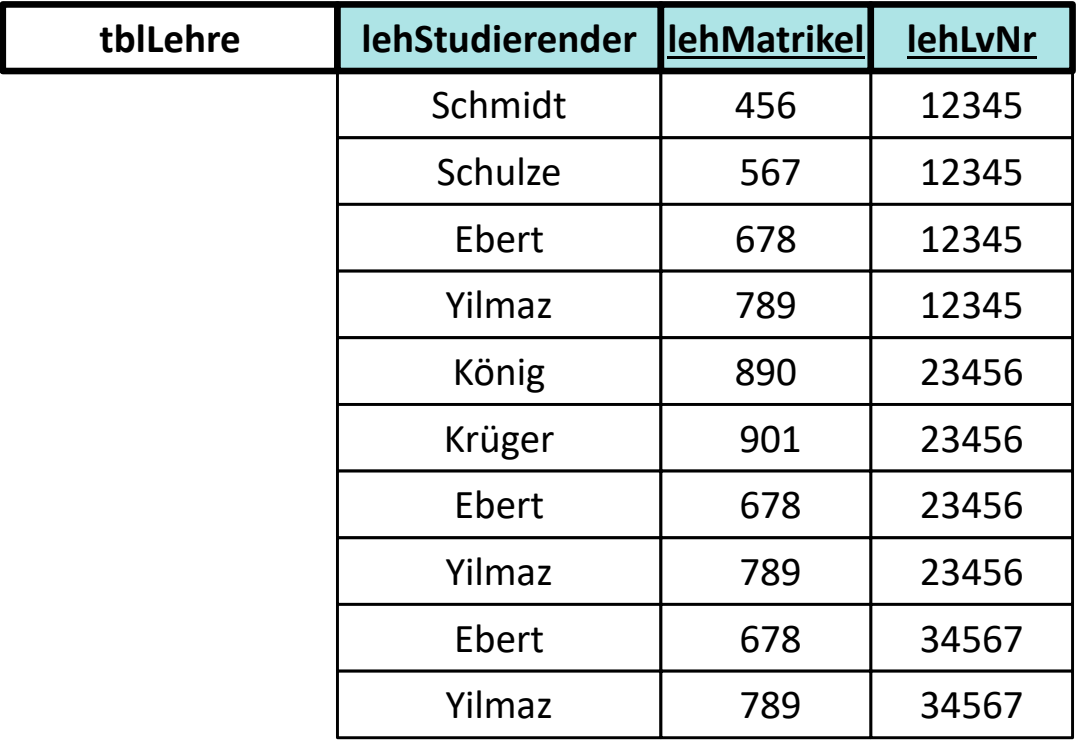

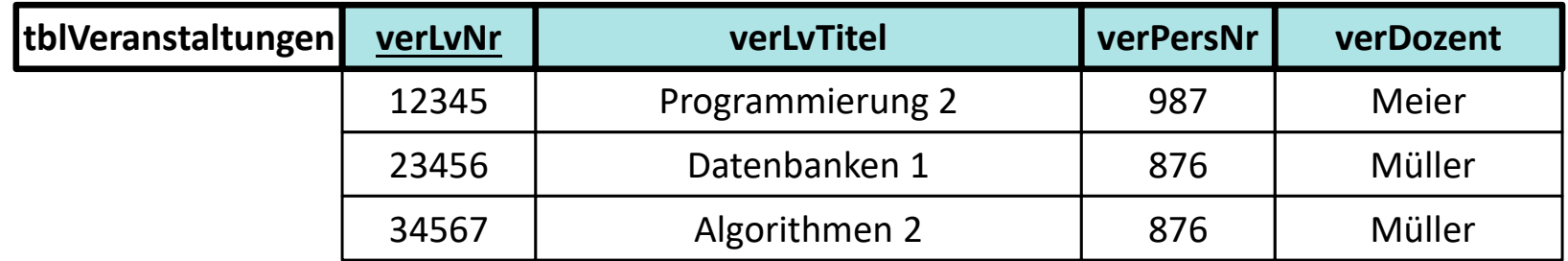

B<sub>H</sub>

## **Zur Erinnerung**

- – Attribut *d* ist eine Determinante, wenn ein anderes Attribut der gleichen Relation voll funktional abhängig von *d* ist
- – bedeutet vereinfacht, dass alle Attribute, von denen ein Doppelpfeil ausgeht, Determinanten sind
- –— Hinweis: *d* kann zusammengesetztes Attribut sein

#### **3. Normalform**

- –formal: 2. NF und jede Determinante ist ein Schlüsselkandidat
- – vereinfacht: es gibt kein Nicht‐Schlüsselattribut, das von anderen Nicht‐Schlüsselattributen voll‐funktional abhängig ist (Doppelpfeile gehen nur von Schlüsselkandidaten aus)

# **Ü10.4 (Teil 1) Normalformen: Übung Ü10.4**

– $-$  Sind die Tabellen in 3. Normalform? Wenn nicht, warum?

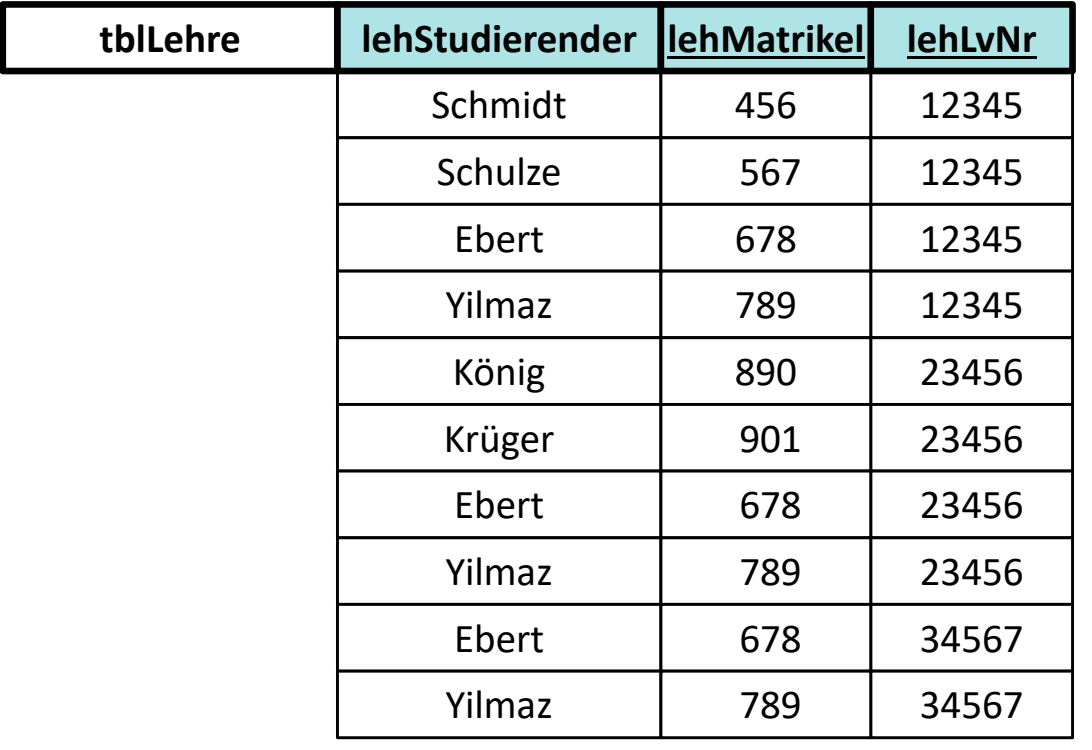

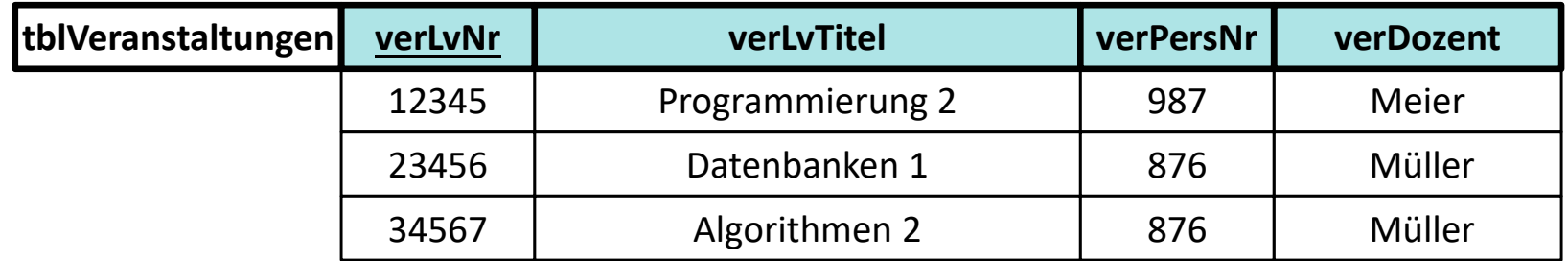

B<sub>H</sub>

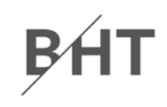

#### **Ü10.4 (Teil 1) ‐ Lösungsvorschlag:**

– Welche der Tabellen ist nicht in 3. Normalform? Warum?

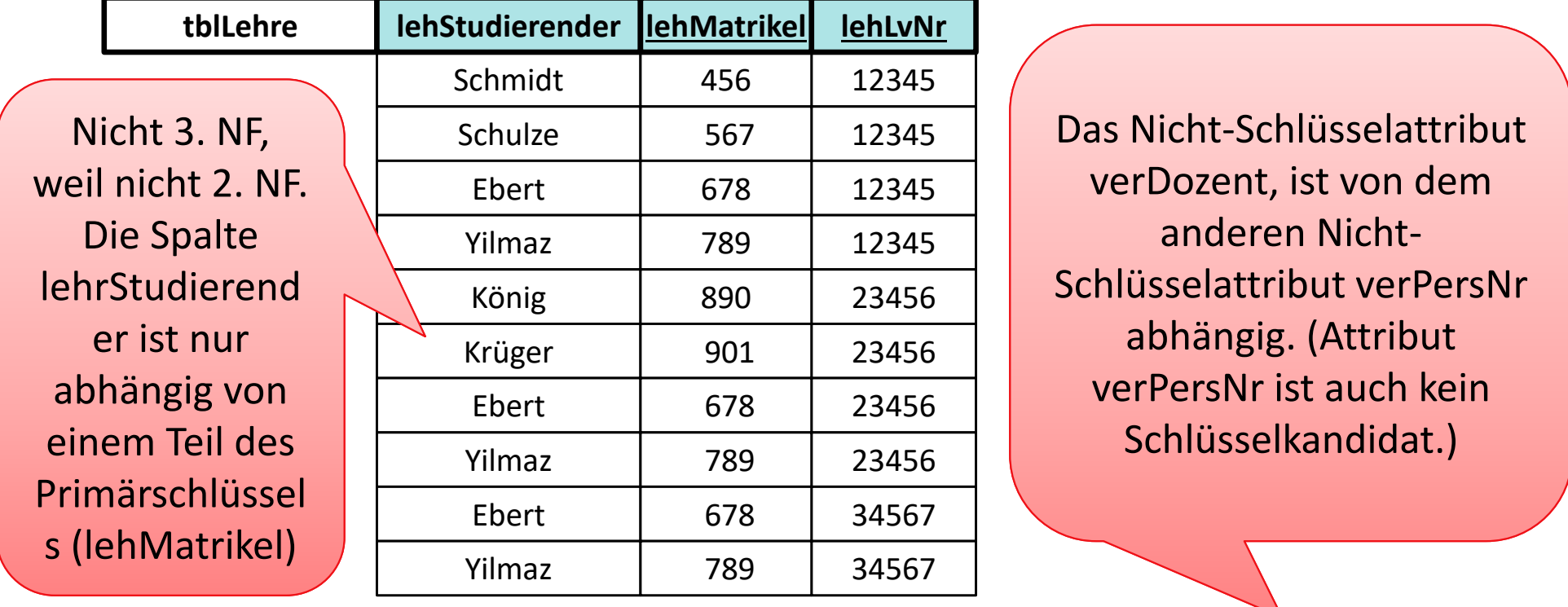

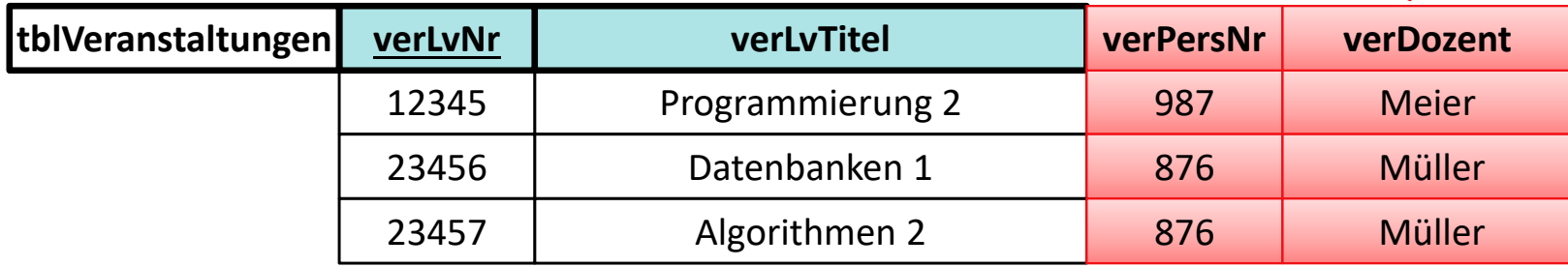

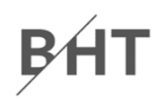

### **Ü10.4 (Teil 2)**

–Bringen Sie die folgende Tabelle in die 3. Normalform:

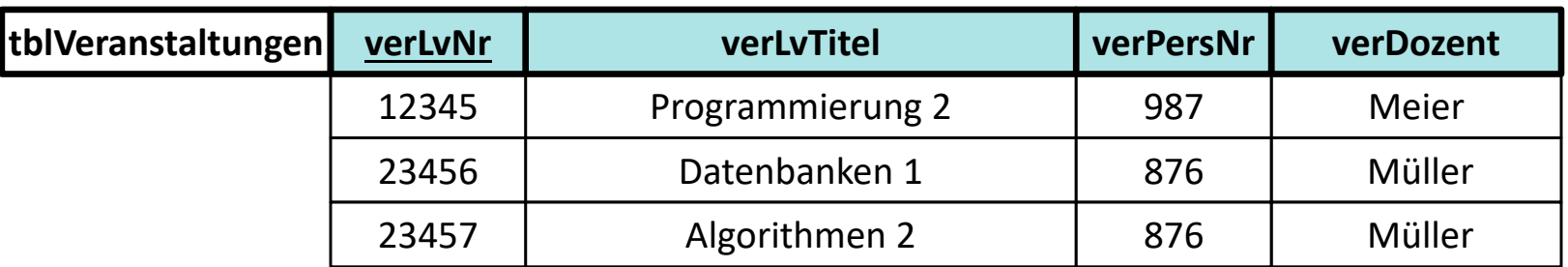

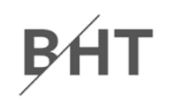

#### **Ü10.4 (Teil 2) – Lösungsvorschlag:**

–Bringen Sie die folgende Tabelle in die 3. Normalform:

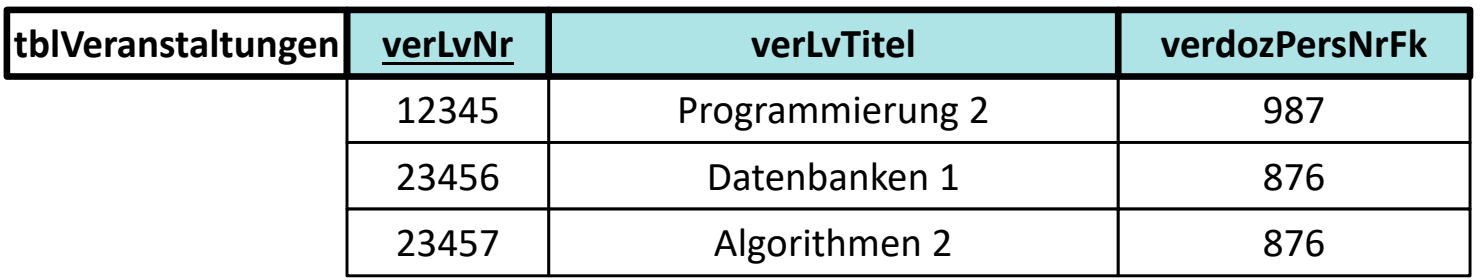

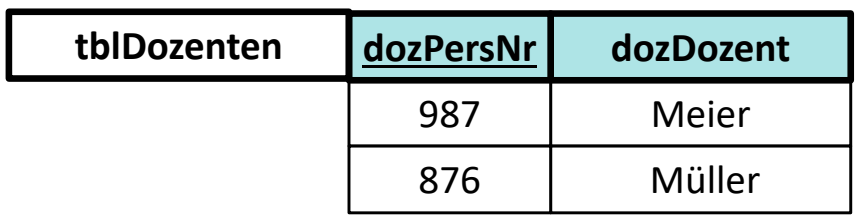

## **Ü10.5 (Teil 1)**

– Was ist zu tun, wenn auch der neue Dozent König (mit PersNr. 34567) die Veranstaltung Programmierung 2 (mit LVNr. 12345) unterrichten soll?

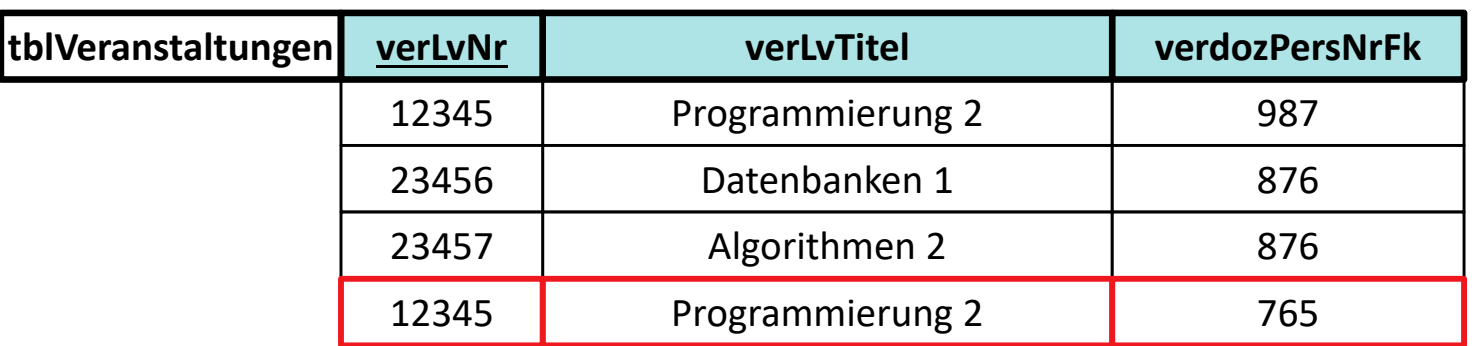

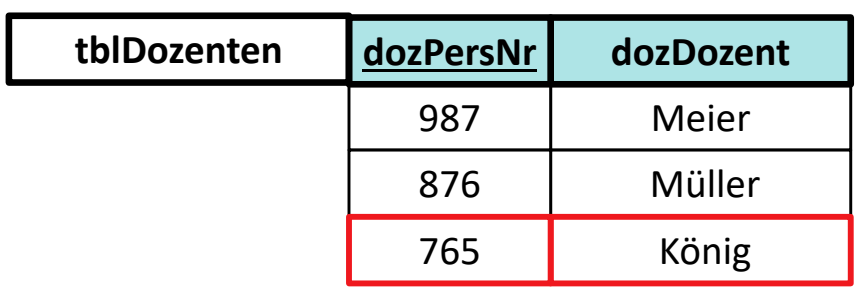

## **Ü10.5 (Teil 1)**

– Was ist zu tun, wenn auch der neue Dozent König (mit PersNr. 34567) die Veranstaltung Programmierung 2 (mit LVNr. 12345) unterrichten soll?

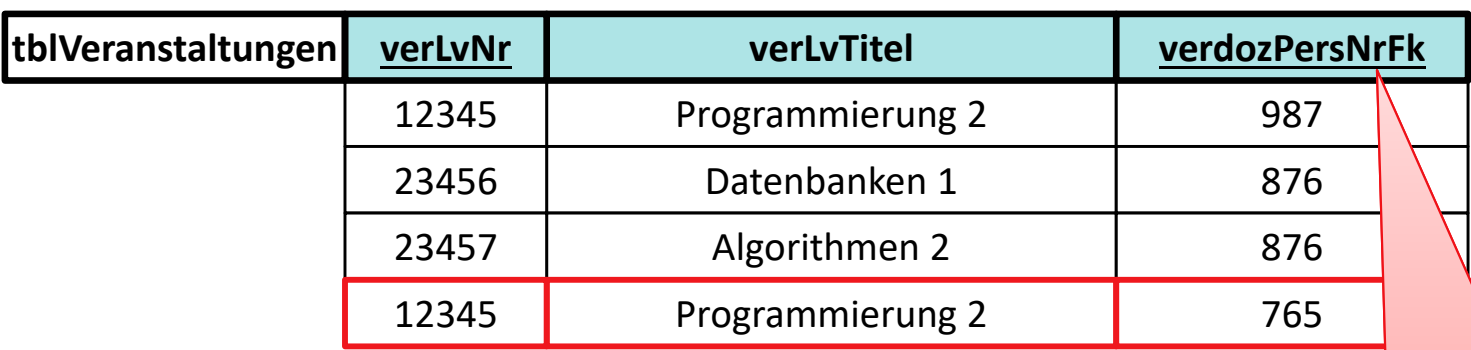

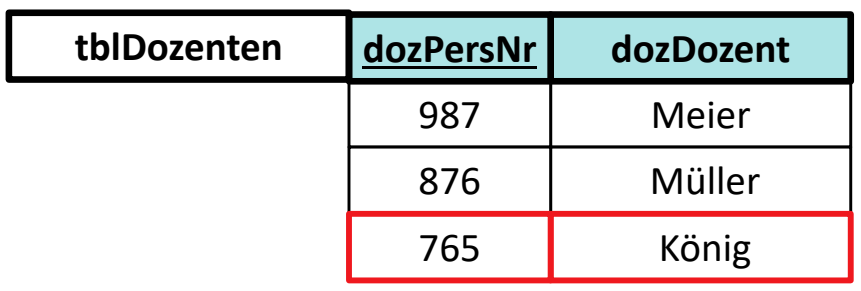

Primärschlüssel zusammengetzt, weil LV‐Nr nicht mehr eindeutig.

# **Ü10.5 (Teil 2) Normalformen: Übung Ü10.5**

#### – $-$  Ist das jetzt noch 3. Normalform?

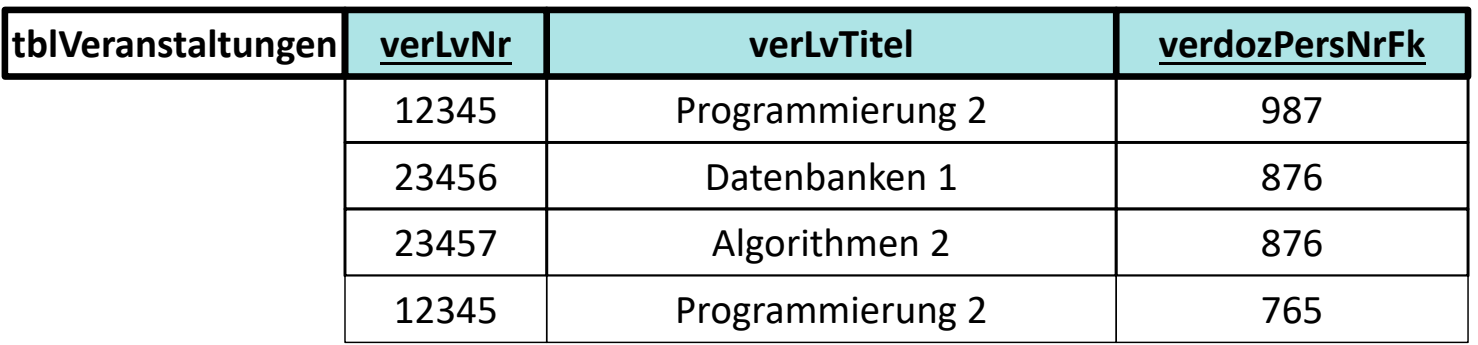

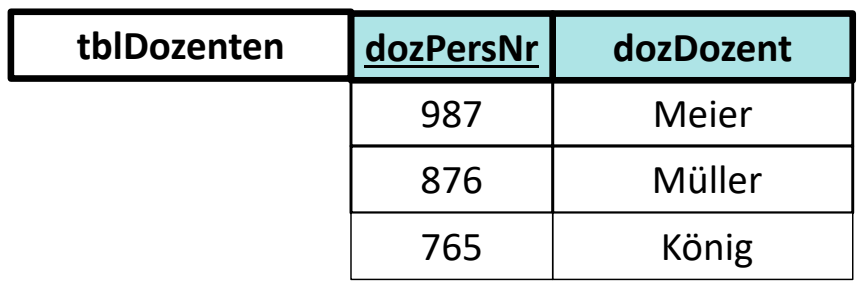

BAT

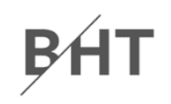

### **Ü10.5 (Teil 2)**

– $-$  Ist das jetzt noch 3. Normalform?  $\rightarrow$  Nein, weil es nicht 2. Normalform ist

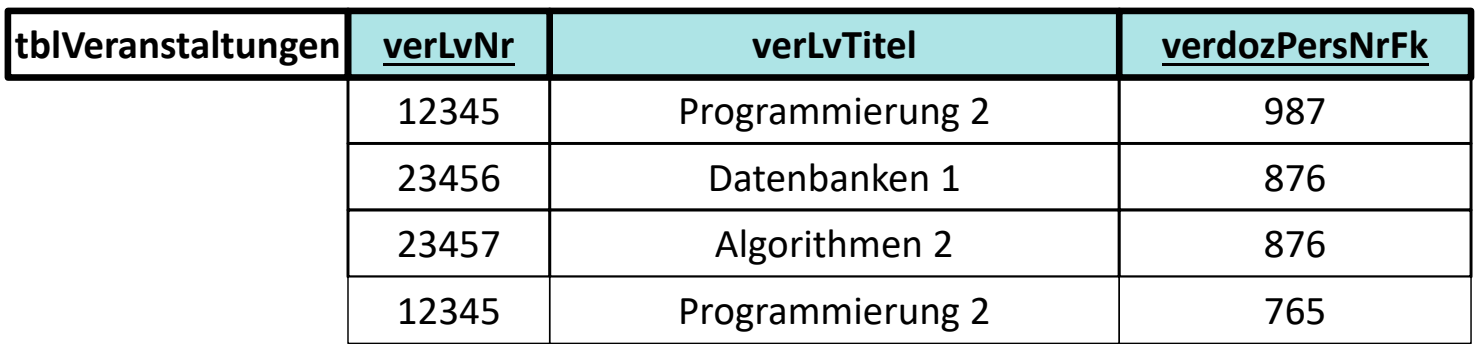

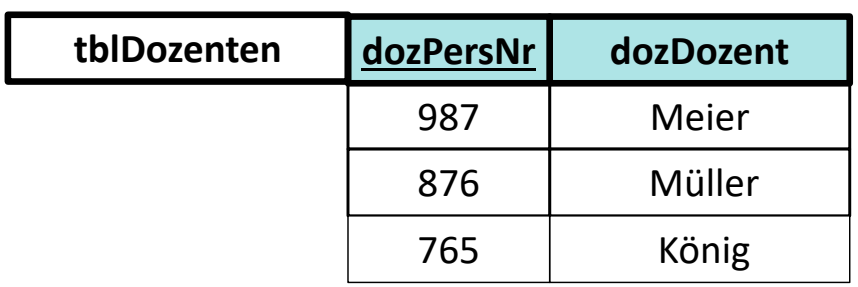

## **Ü10.5 (Teil 2)**

- – $-$  Ist das jetzt noch 3. Normalform?
- – $-$  Ja, jetzt schon.

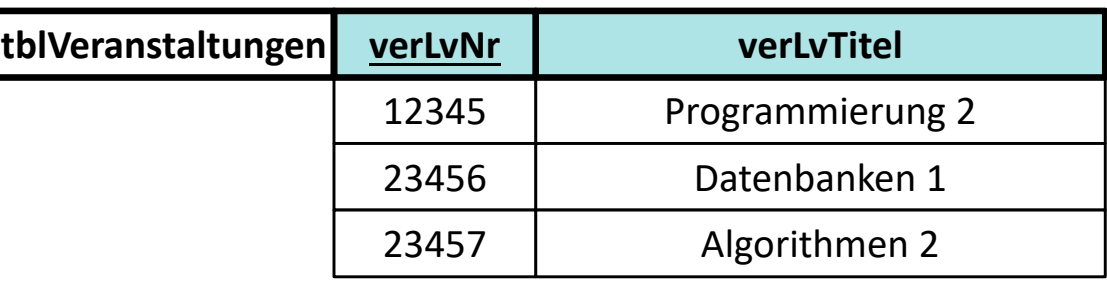

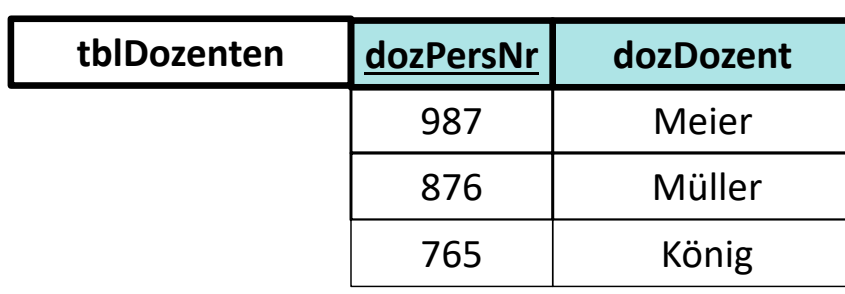

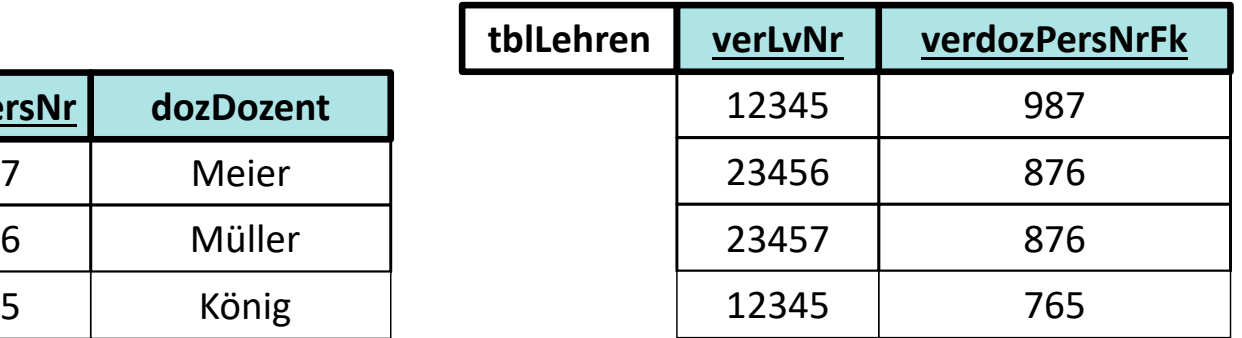

### **PHT**

#### **Normalformen**

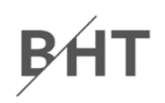

## **Inhalt**

**Lernziel, Lehrinhalt und Einordnung Anomalien** 

#### **Normalisierung**

- Erste Normalform
- Zweite Normalform
- Dritte Normalform
- **Zusammenfassung Ausblick**

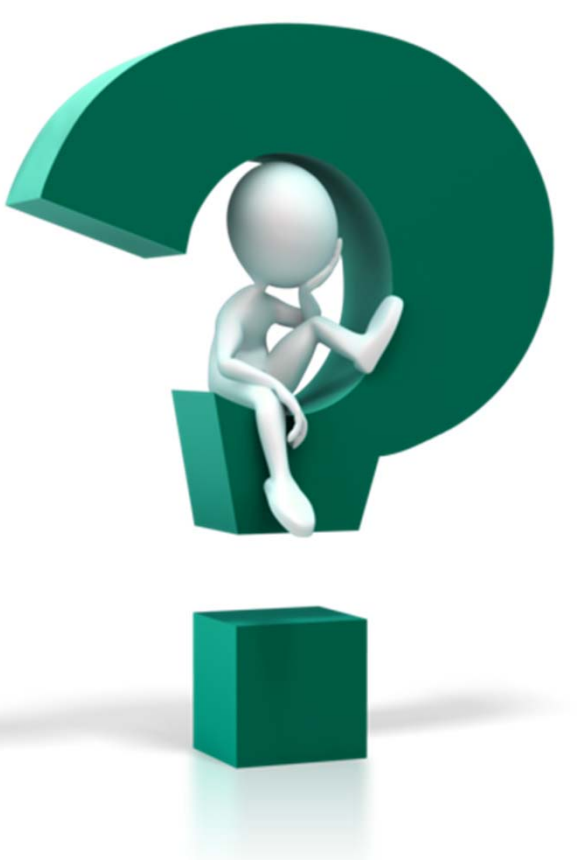

**BHT** 

## **Inhalt**

**Lernziel, Lehrinhalt und Einordnung Anomalien** 

#### **Normalisierung**

- Erste Normalform
- Zweite Normalform
- Dritte Normalform

#### **Zusammenfassung**

**Ausblick**

### **Zusammenfassung**

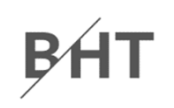

#### **Normalformen 1 bis 31)**

- – $-$  In Anlehnung an: "Die Wahrheit, die ganze Wahrheit und nichts als die Wahrheit. So wahr mir Gott helfe!"
- –**- Bedeutet Normalisierung:** "Der Schlüssel, der ganze Schlüssel und nichts als der Schlüssel. So wahr mir Codd helfe!"
	- alle atomaren Attribute beziehen sich auf den Schlüssel (1. NF)
	- sie beziehen sich auf den gesamten Schlüssel (2. NF)
	- die Attribute hängen nur vom Schlüssel ab und nicht von weiteren Attributen (3. NF)

1) nach Wikipedia: Normalisierung (Datenbanken). http://de.wikipedia.org/wiki/Normalisierung\_%28Datenbank%29#Merkspruch

### **Zusammenfassung**

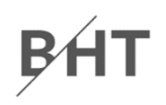

#### **Antworten auf Frage: "In welcher NF ist Relation R?"**

- –Ausgehend von 1. NF prüfen
- – $-$  Ist sie in 1. NF, dann weiter prüfen ob 2. NF
- – $-$  Ist sie in 2. NF, dann weiter prüfen, ob 3. NF

–...

- – Abschließende Argumentation
	- Sie ist in n. NF, weil … .
	- Sie ist aber nicht in n+1. NF, weil … .

## **Inhalt**

**Lernziel, Lehrinhalt und Einordnung Anomalien** 

#### **Normalisierung**

- Erste Normalform
- Zweite Normalform
- Dritte Normalform

#### **Zusammenfassung**

**Ausblick**

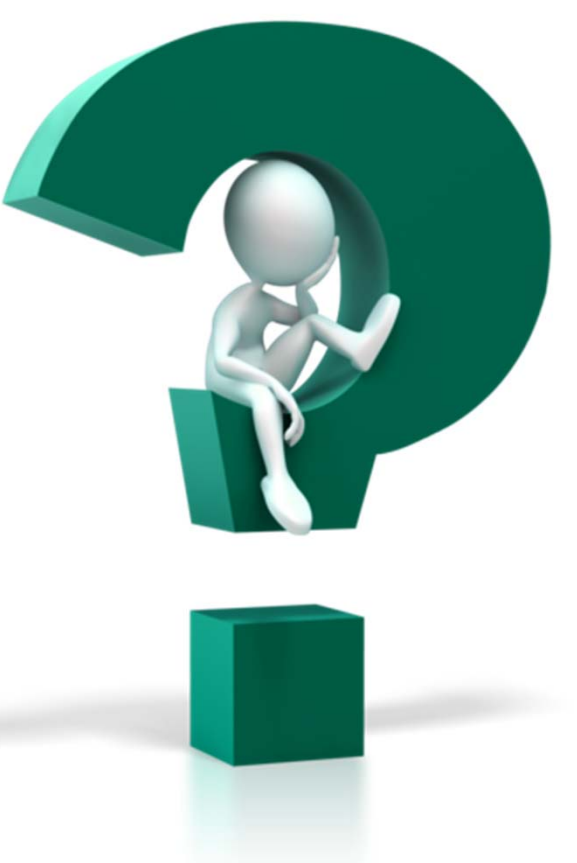

BÁT

## **Inhalt**

**Lernziel, Lehrinhalt und Einordnung Anomalien** 

#### **Normalisierung**

- Erste Normalform
- Zweite Normalform
- Dritte Normalform
- **Zusammenfassung**

#### **Ausblick**

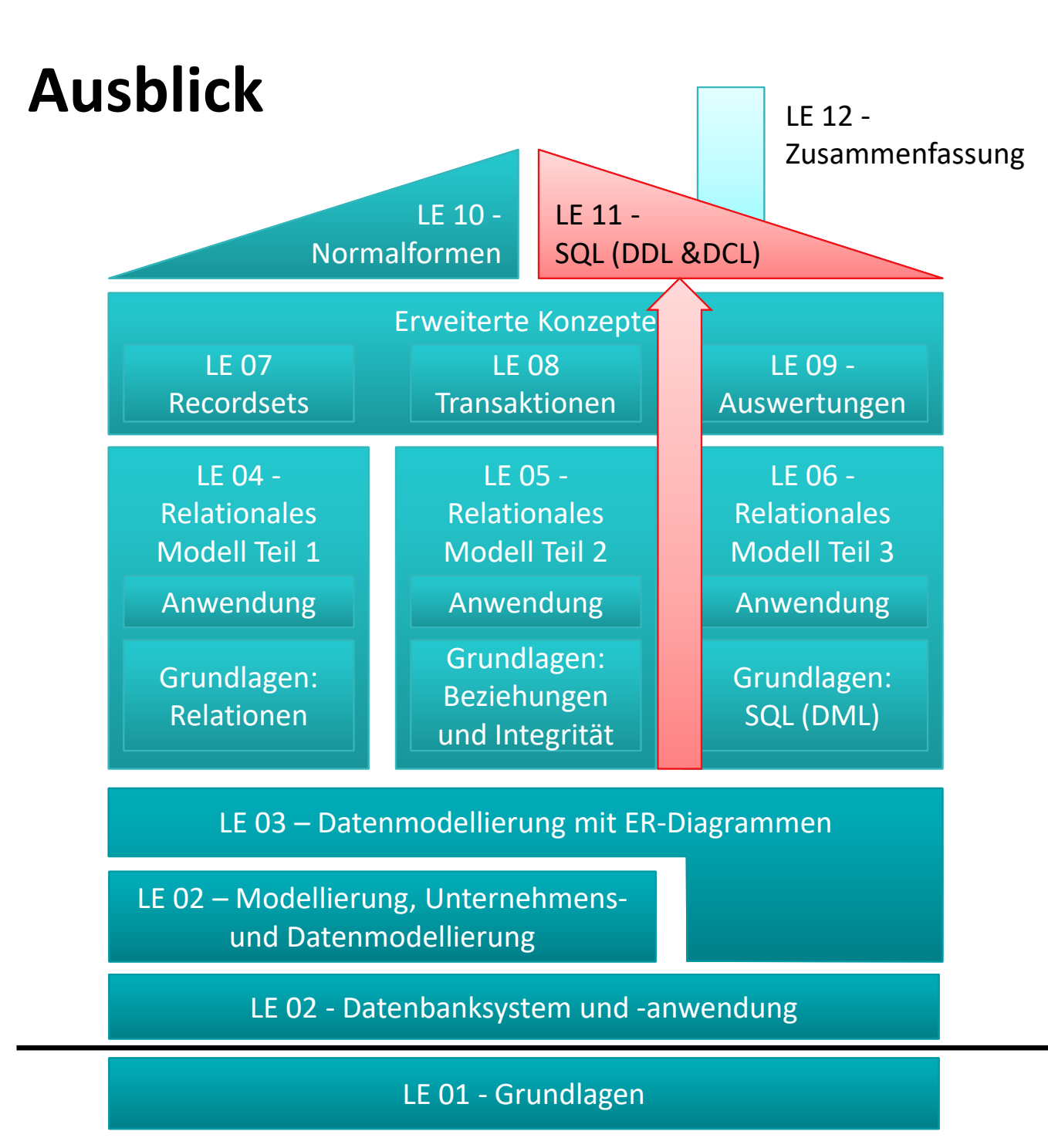

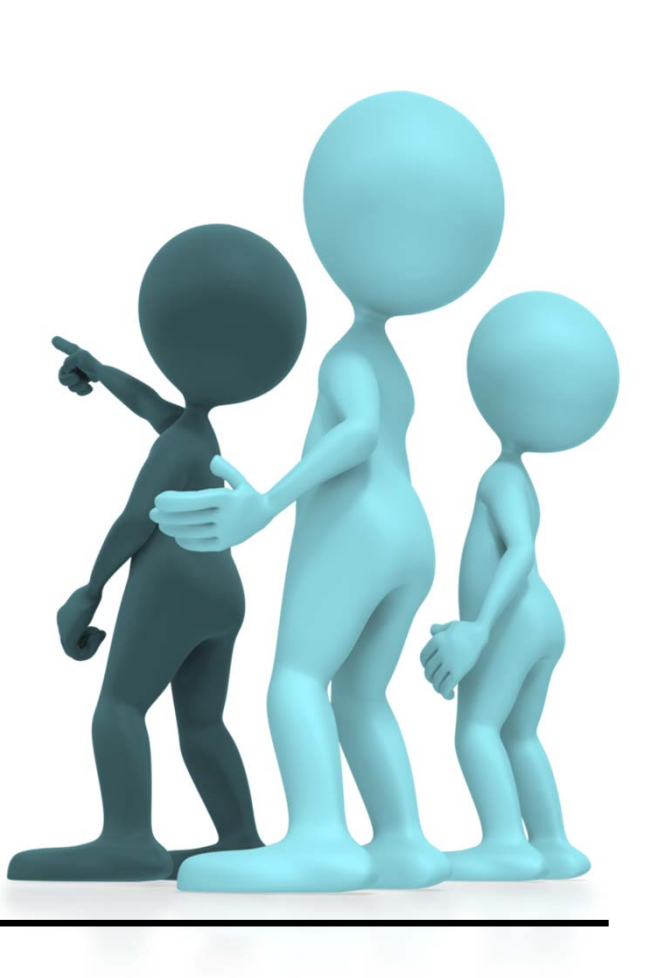

**BHT** 

### **Literatur und Quellen**

**[1] E. Schicker, E.: Datenbanken und SQL. Teubner, Stuttgart, 1996.**

**[2] A. Fink, G. Schneiderreit, S. Voß: Grundlagen der Wirtschaftsinformatik. Physika (Springer), Heidelberg, 2001.**

**[3] H. Sauer: Relationale Datenbanken. 5. Aufl., Addison‐ Wesley, München, 2002.**

**[4] G. Vossen: Datenmodelle, Datenbanksprachen und Datenbankmanagementsysteme. 5. Aufl., Oldenbourg, München, 2008.**

**[5] Wikipedia: Normalisierung (Datenbanken). http://de.wikipedia.org/wiki/Normalisierung\_%28Datenba nk%29#Merkspruch**

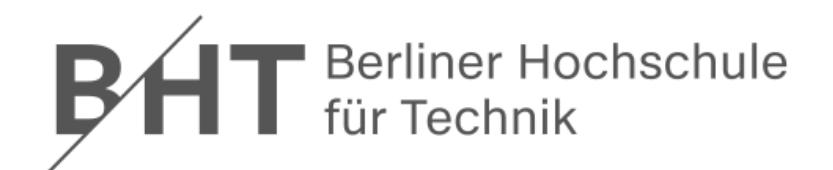

# **Übung zu Wirtschaftsinformatik 2 LE 10 – Normalformen**

Prof. Dr. Thomas Offhttp://www.ThomasOff.de/lehre

#### **Codeblöcke (Syntax und Beispiele)**

**' Generelle Syntax mit Angabe des gewünschten Inhalts ' z.B. vbDirectory, vbHidden, vbSystem Let** *<strElement>* **= Dir(***<Pfad>***,** *<GewünschteInhalte>***) Let** *<strElement>* **= Dir() ' Nächstes (im vorherigen Pfad)**

```
Dim intResult As Integer ' Rückgabewert
Dim i As Integer ' Schleifenvariable
Dim oFd As Object ' Variable für FileDialog
Set oFd = Application.FileDialog(3) ' Initial. als Dateiauswahl = 3
oFd.AllowMultiSelect = True ' Konfiguration, z.B. Mehrfachauswahl
Let intResult = oFd.Show ' Dialog anzeigen und Ergebnis merken
If intResult = 0 ThenExit Sub ' Abbruch durch BenutzerEnd If' Schleife über alle ausgewählten Dateien
For i = 1 To oFd.SelectedItems.CountDebug.Print oFd.SelectedItems(i)
Next
```
#### **Farben**

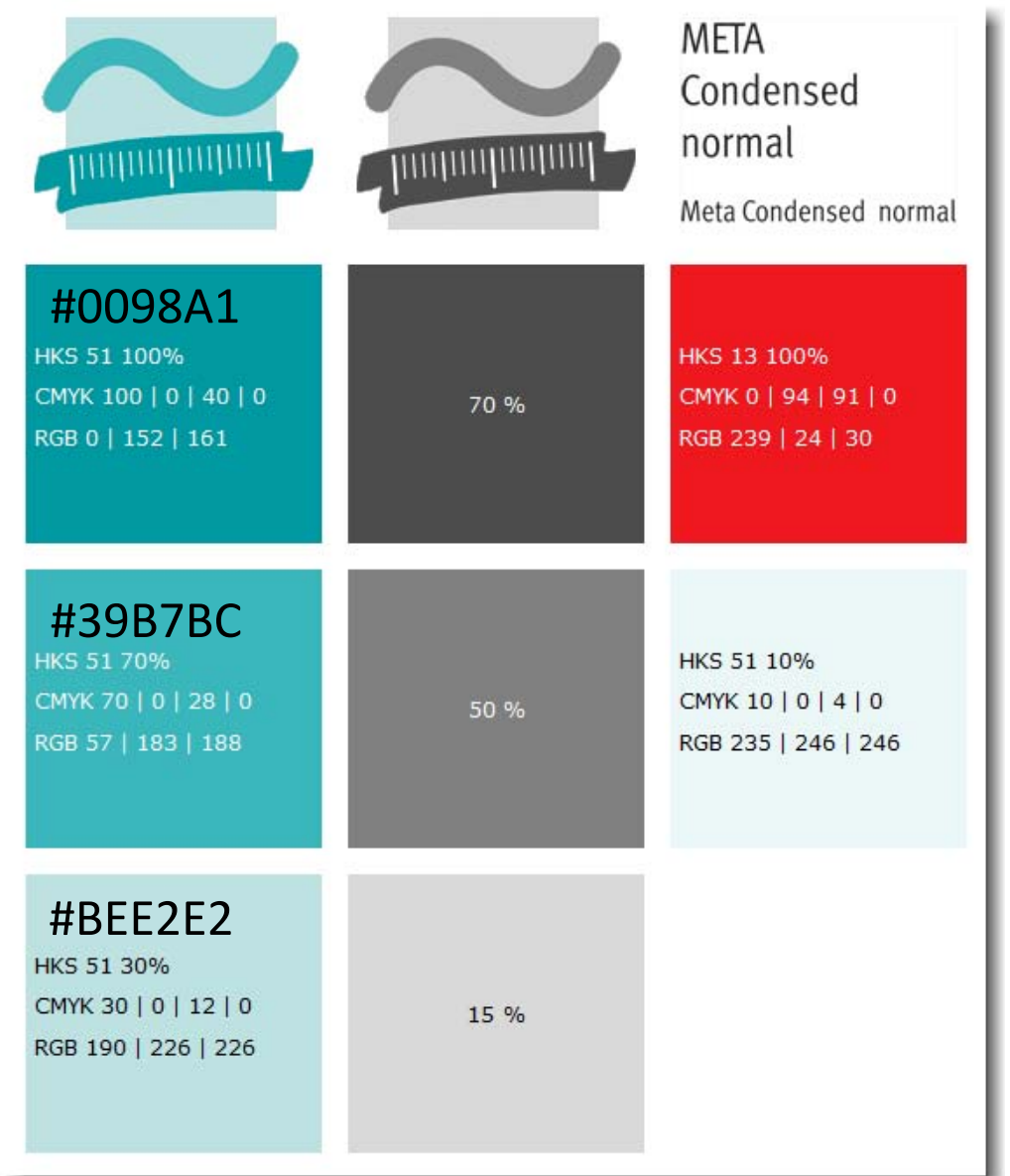

Übungen zur Wirtschaftsinformatik 2 ‐ LE 10 ‐ Normalformen <sup>57</sup>

### **Cliparts**

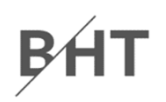

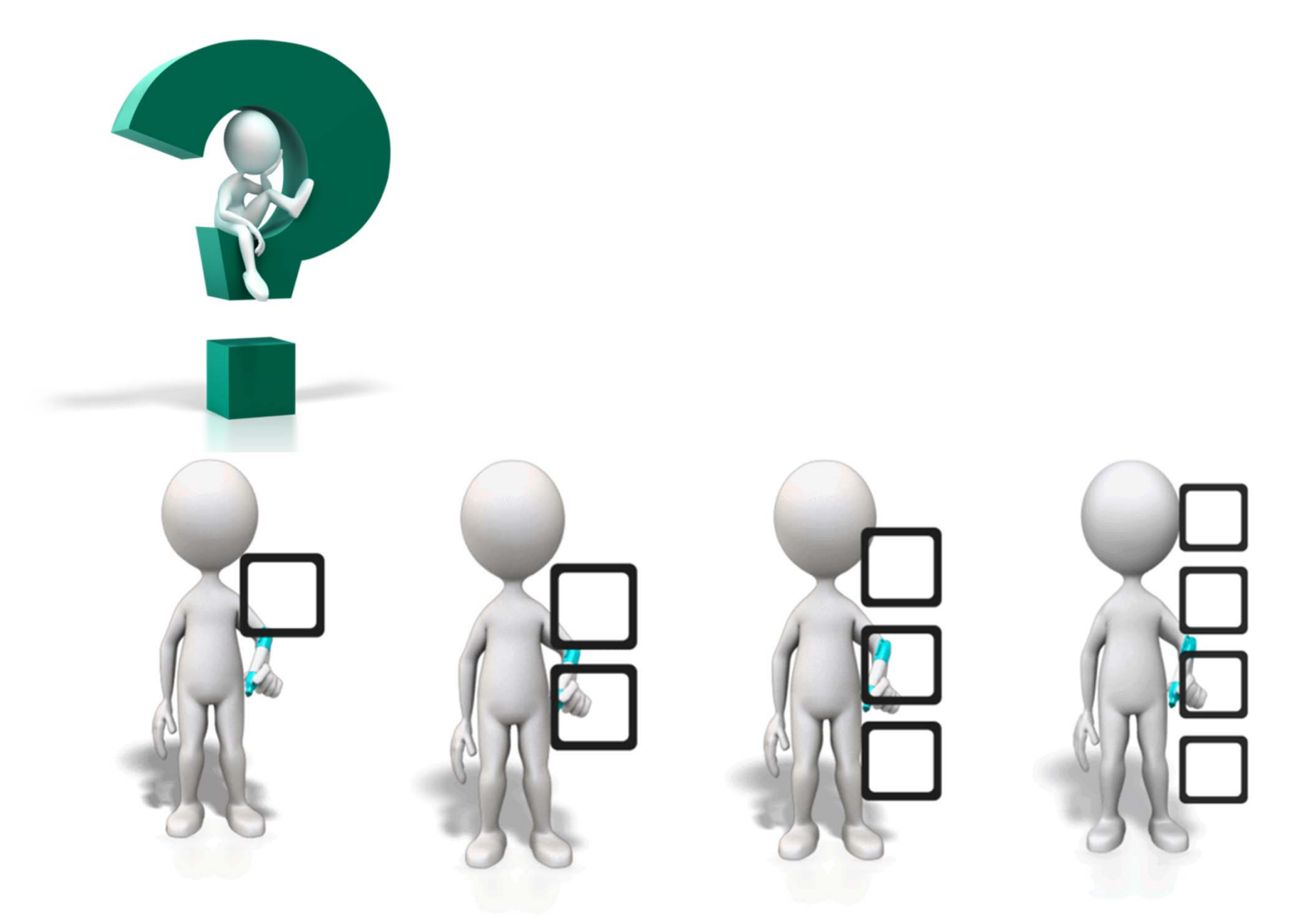

Übungen zur Wirtschaftsinformatik 2 ‐ LE 10 ‐ Normalformen <sup>58</sup>